# Algorithms ROBERT SEDGEWICK | KEVIN WAYNE

 $\leftrightarrow$ 

# 3.4 HASH TABLES

**‣** *hash functions* 

**‣** *separate chaining* 

**‣** *linear probing* 

**‣** *context*

ROBERT SEDGEWICK | KEVIN WAYNE

[Algorithms](http://algs4.cs.princeton.edu)

**<https://algs4.cs.princeton.edu>**

#### Premature optimization

" *Programmers waste enormous amounts of time thinking about, or worrying about, the speed of noncritical parts of their programs, and these attempts at efficiency actually have a strong negative impact when debugging and maintenance are considered.*

 *We should forget about small efficiencies, say about 97% of the time: premature optimization is the root of all evil.*

 *Yet we should not pass up our opportunities in that critical 3%.* "

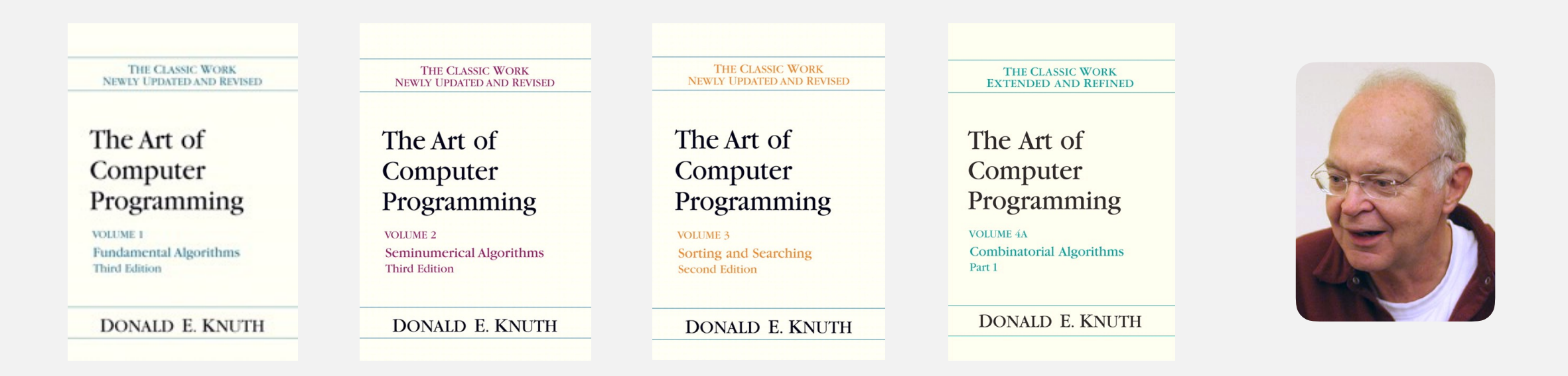

## Symbol table implementations: summary

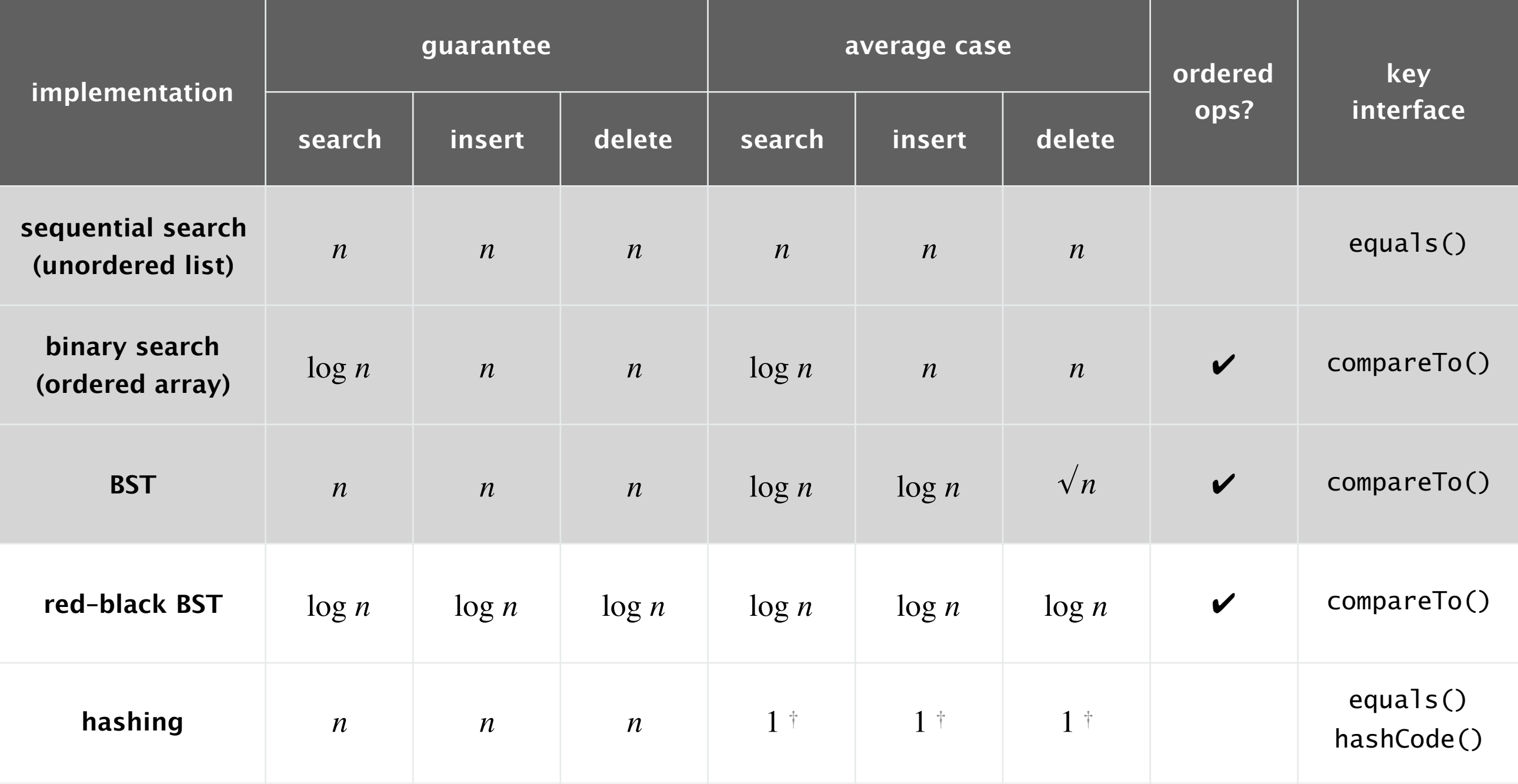

#### Q. Can we do better?

† under suitable technical assumptions

A. Yes, but with different access to the data.

Save items in a key-indexed table (index is a function of the key).

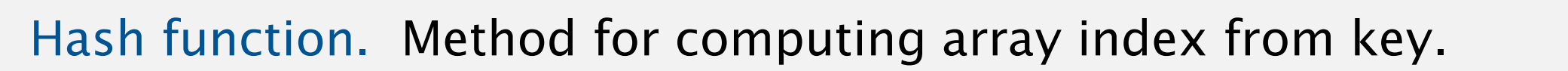

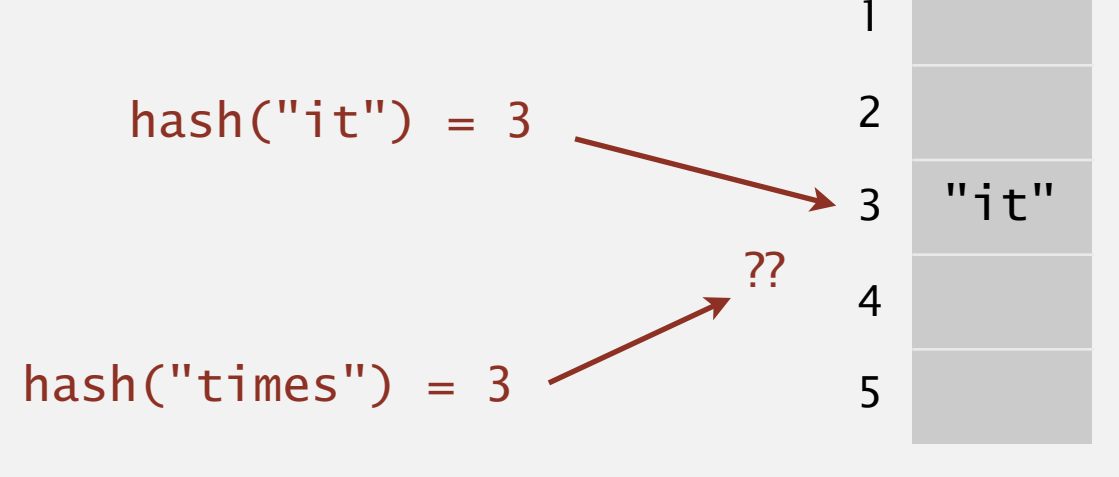

0

Issues.

- ・Computing the hash function.
- ・Equality test: Method for checking whether two keys are equal.
- ・Collision resolution: Algorithm and data structure to handle two keys that hash to the same array index.

#### Classic space–time tradeoff.

- ・No space limitation: trivial hash function with key as index.
- No time limitation: trivial collision resolution with sequential search.
- ・Space and time limitations: hashing (the real world).

All Java classes inherit a method equals().

Java requirements. For any references x, y and z:

- ・Reflexive: x.equals(x) is true.
- ・Symmetric: x.equals(y) iff y.equals(x).
- Transitive: if x.equals(y) and y.equals(z), then x.equals(z).
- Non-null: x.equals(null) is false.

Default implementation.  $(x == y)$ Customized implementations. Integer, Double, String, java.net.URL, … User-defined implementations. Some care needed. do x and y refer to the same object?

equivalence

relatior

### Implementing equals for user-defined types

Seems easy.

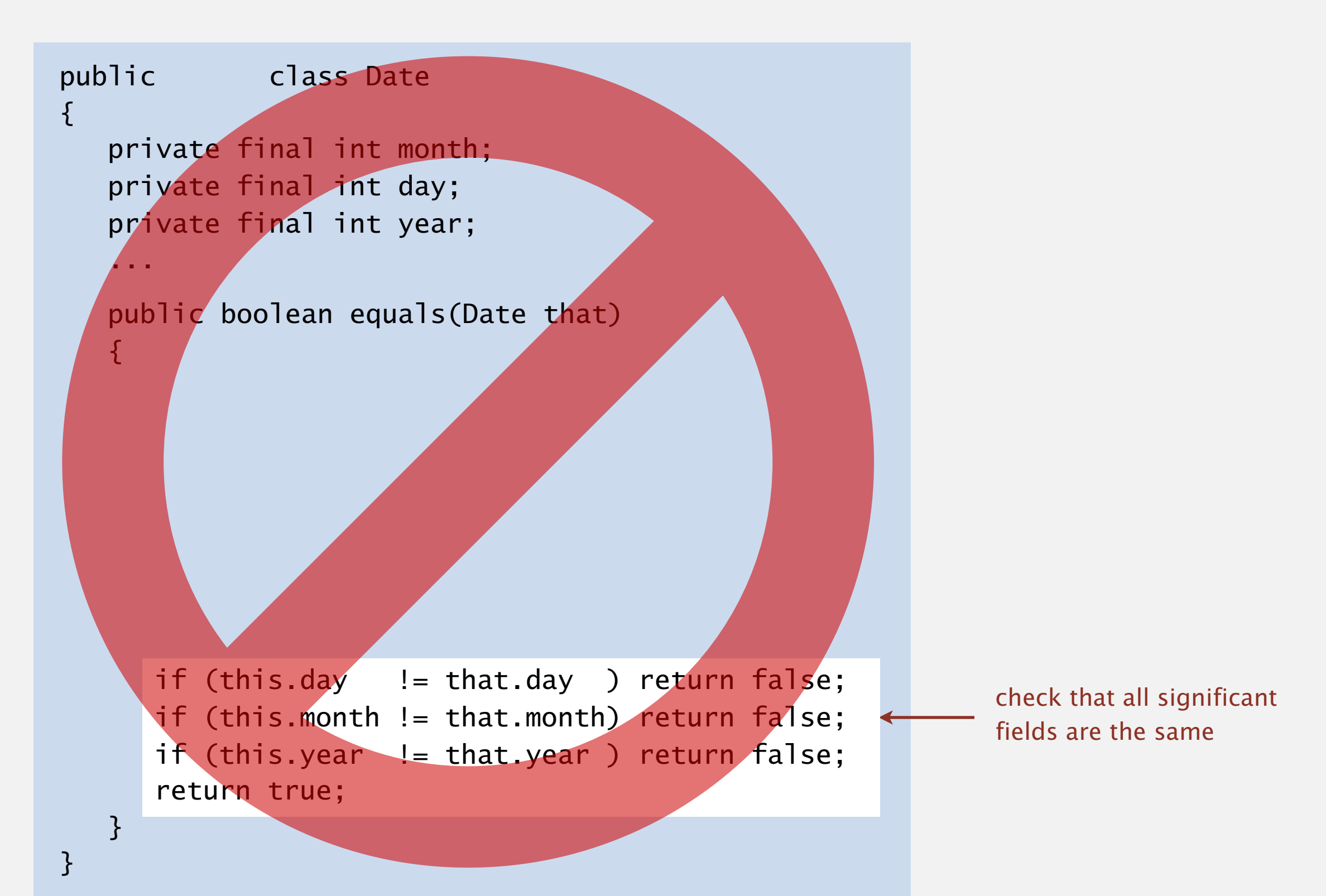

## Implementing equals for user-defined types

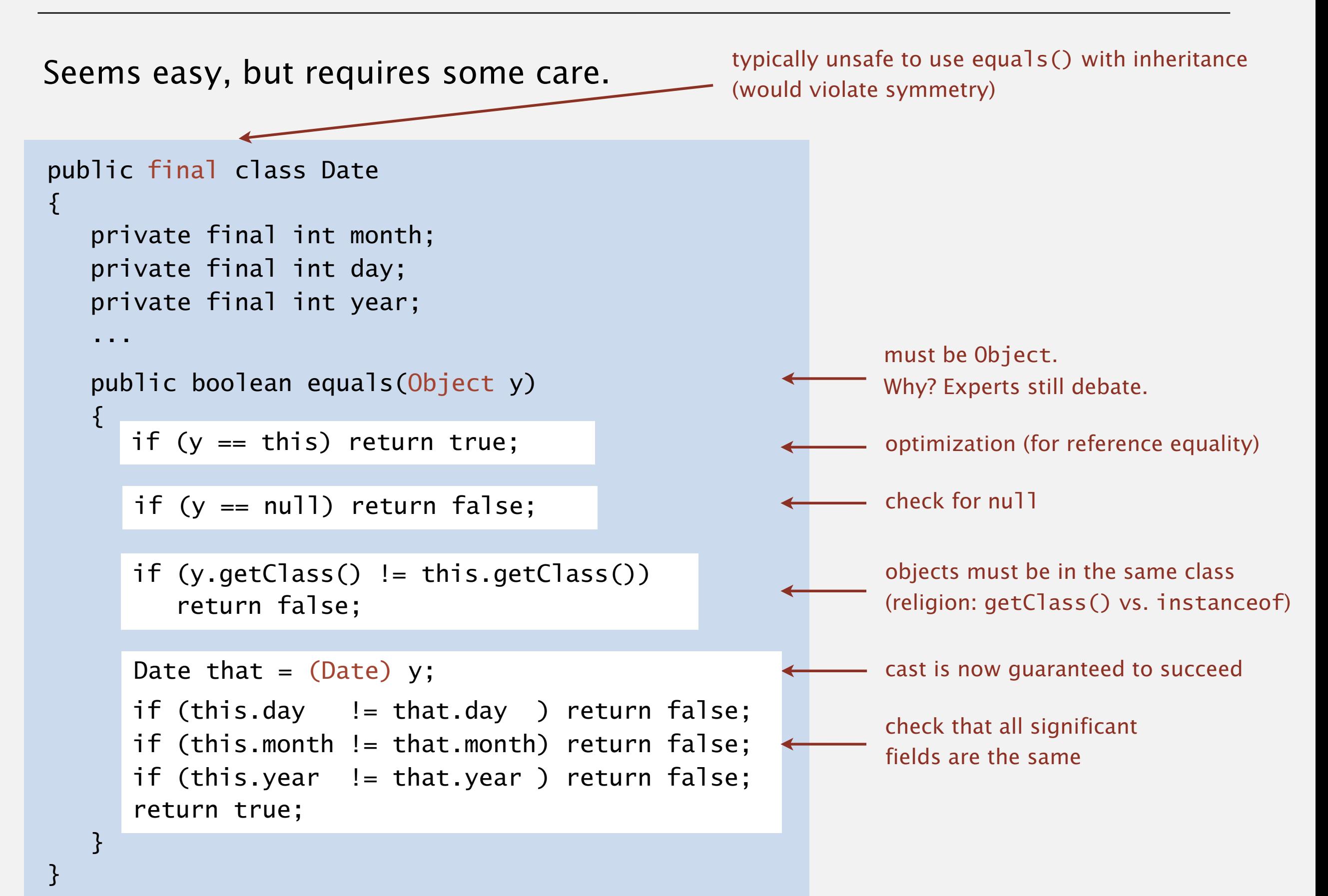

# Equals design

#### "Standard" recipe for user-defined types.

- ・Optimization for reference equality.
- Check against null.
- Check that two objects are of the same type; cast.
- ・Compare each significant field:
	- $-$  if field is a primitive type, use  $==$
	- if field is an object, use equals() and apply rule recursively
	- if field is an array of primitives, use Arrays.equals()
	- if field is an array of objects, use Arrays.deepEquals()

#### Best practices.

e.g., cached Manhattan distance

- ・Do not use calculated fields that depend on other fields.
- ・Compare fields mostly likely to differ first.
- Make compareTo() consistent with equals().

 $x.equals(y)$  if and only if  $(x.compile)$  compareTo(y) == 0)

but use Double.compare() for double

(to deal with –0.0 and NaN)

# 3.4 HASH TABLES

# **‣** *hash functions*

**‣** *linear probing* 

**‣** *context*

**‣** *separate chaining* 

# [Algorithms](http://algs4.cs.princeton.edu)

ROBERT SEDGEWICK | KEVIN WAYNE

**<https://algs4.cs.princeton.edu>**

# Computing the hash function

#### Idealistic goal. Scramble the keys uniformly to produce a table index.

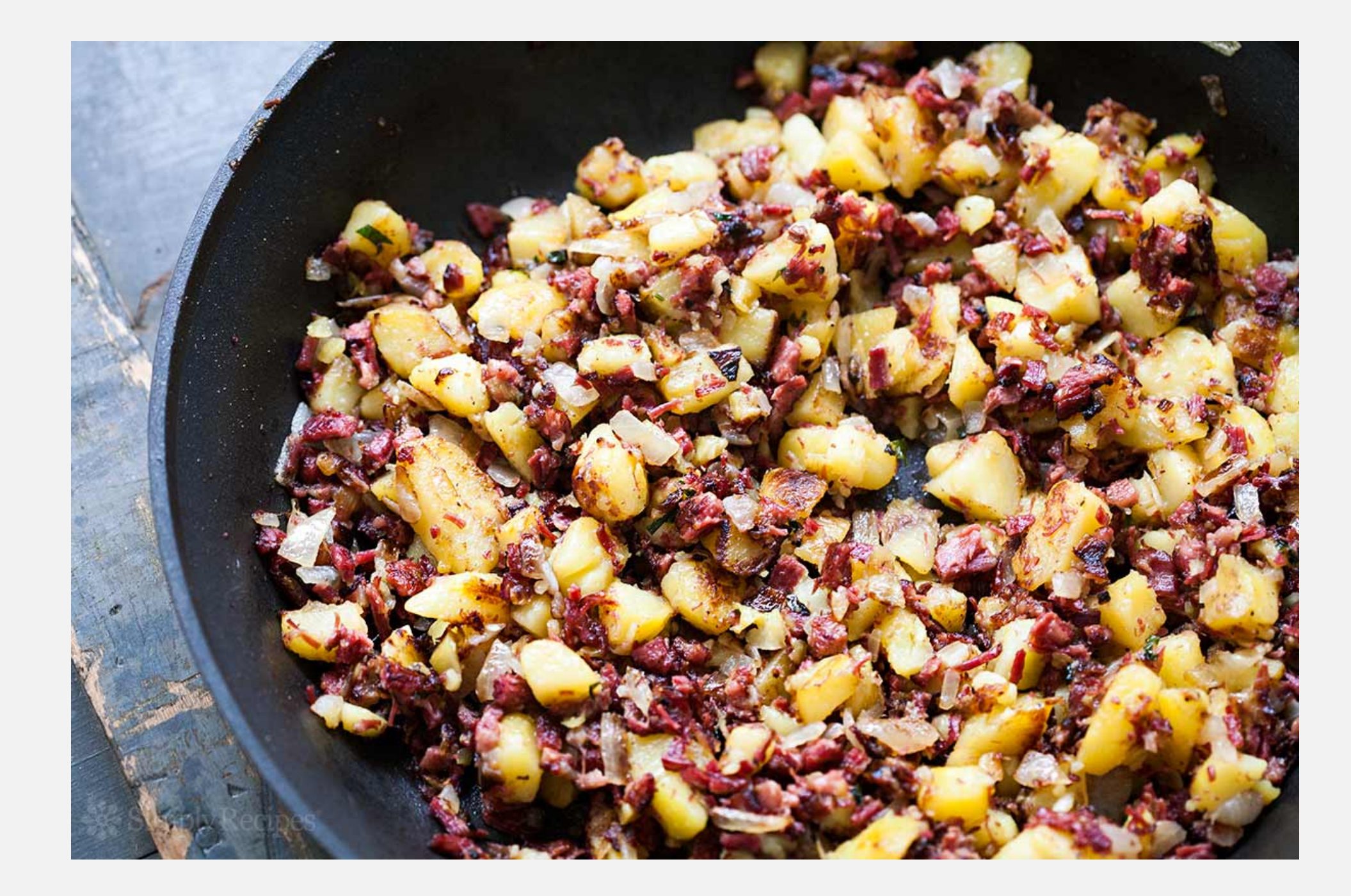

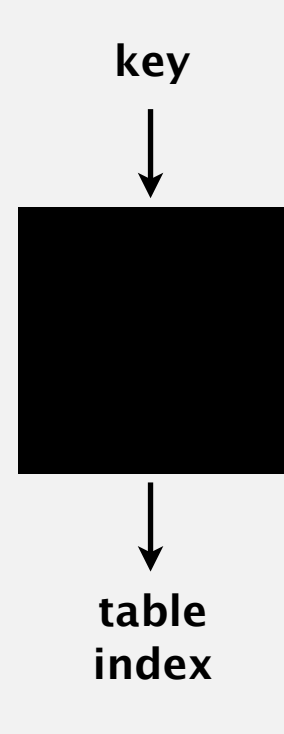

## Computing the hash function

Idealistic goal. Scramble the keys uniformly to produce a table index.

- ・Efficiently computable.
- ・Each table index equally likely for each key.

thoroughly researched problem, still problematic in practical applications

- Ex 1. Last 4 digits of Social Security number.
- Ex 2. Last 4 digits of phone number.

Practical challenge. Need different approach for each key type.

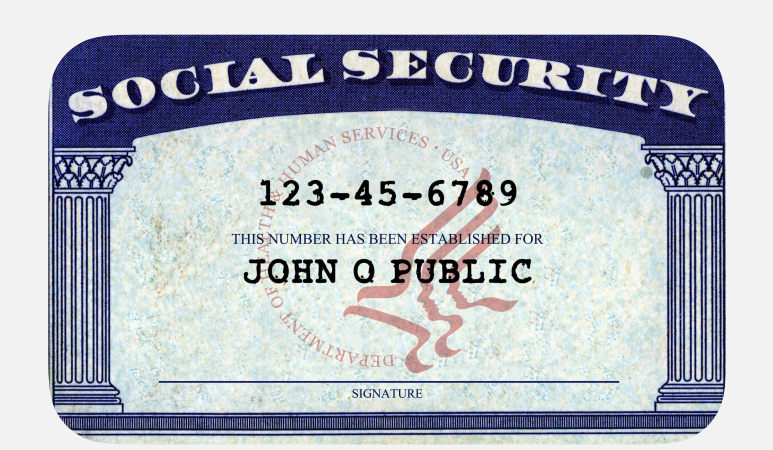

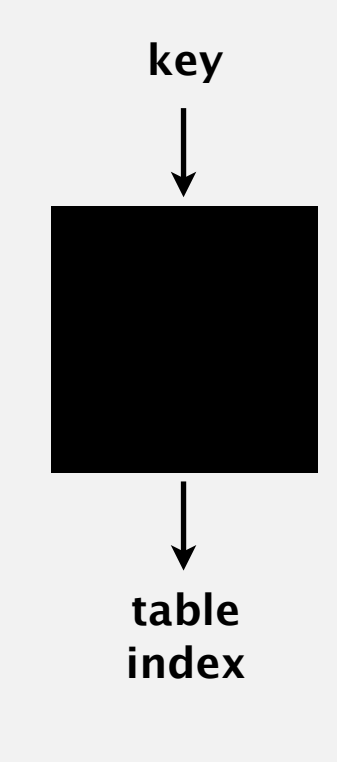

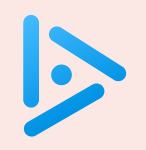

#### **Which is the last digit of your day of birth?**

- **A.** 0 or 1
- **B.** 2 or 3
- **C.** 4 or 5
- **D.** 6 or 7
- **E.** 8 or 9

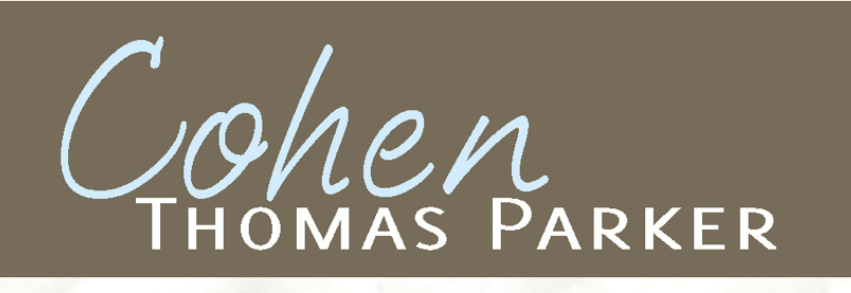

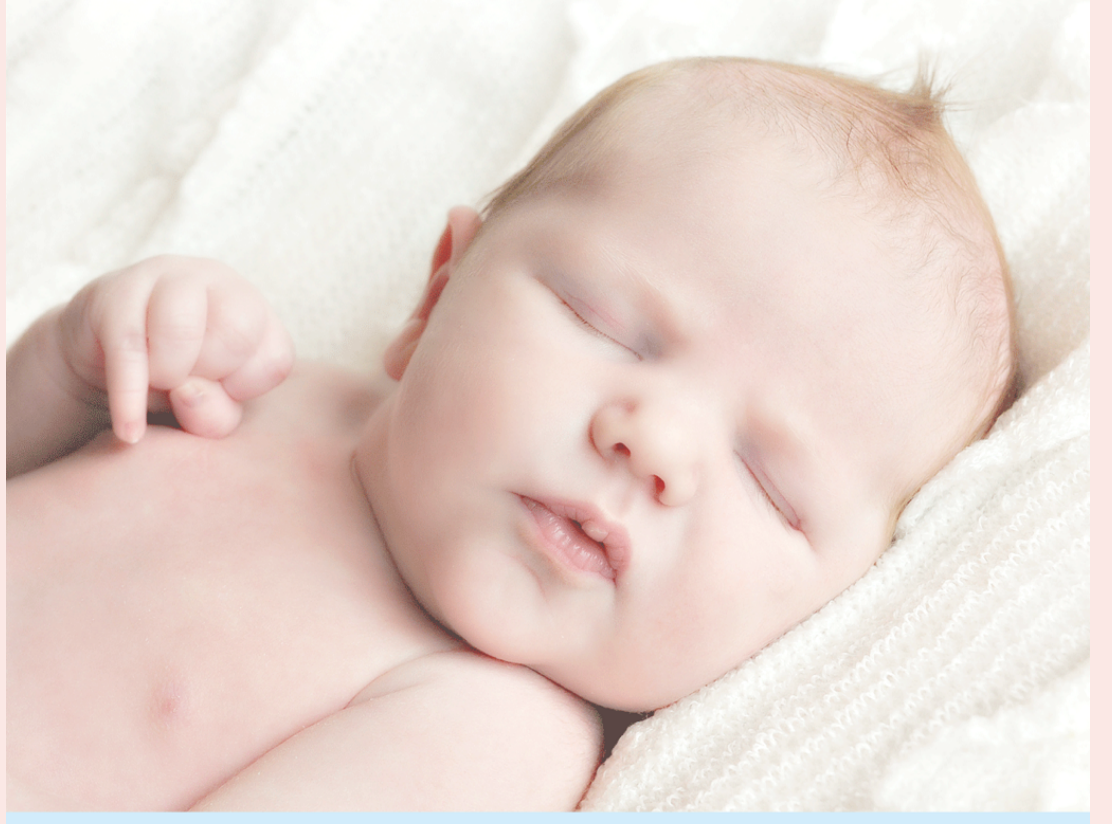

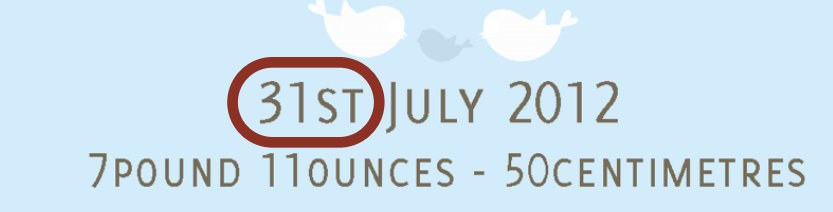

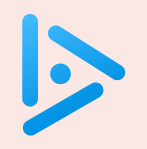

#### **Which is the last digit of your year of birth?**

- **A.** 0 or 1
- **B.** 2 or 3
- **C.** 4 or 5
- **D.** 6 or 7
- **E.** 8 or 9

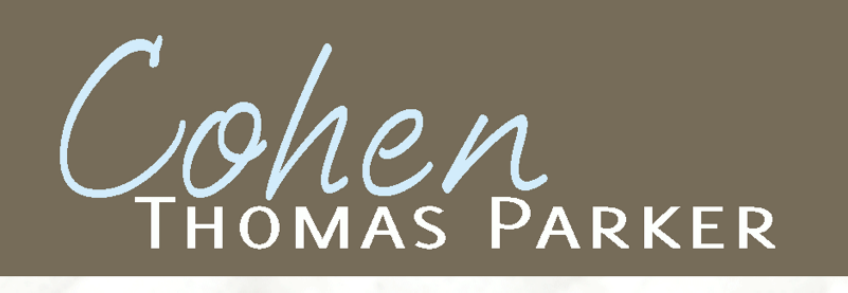

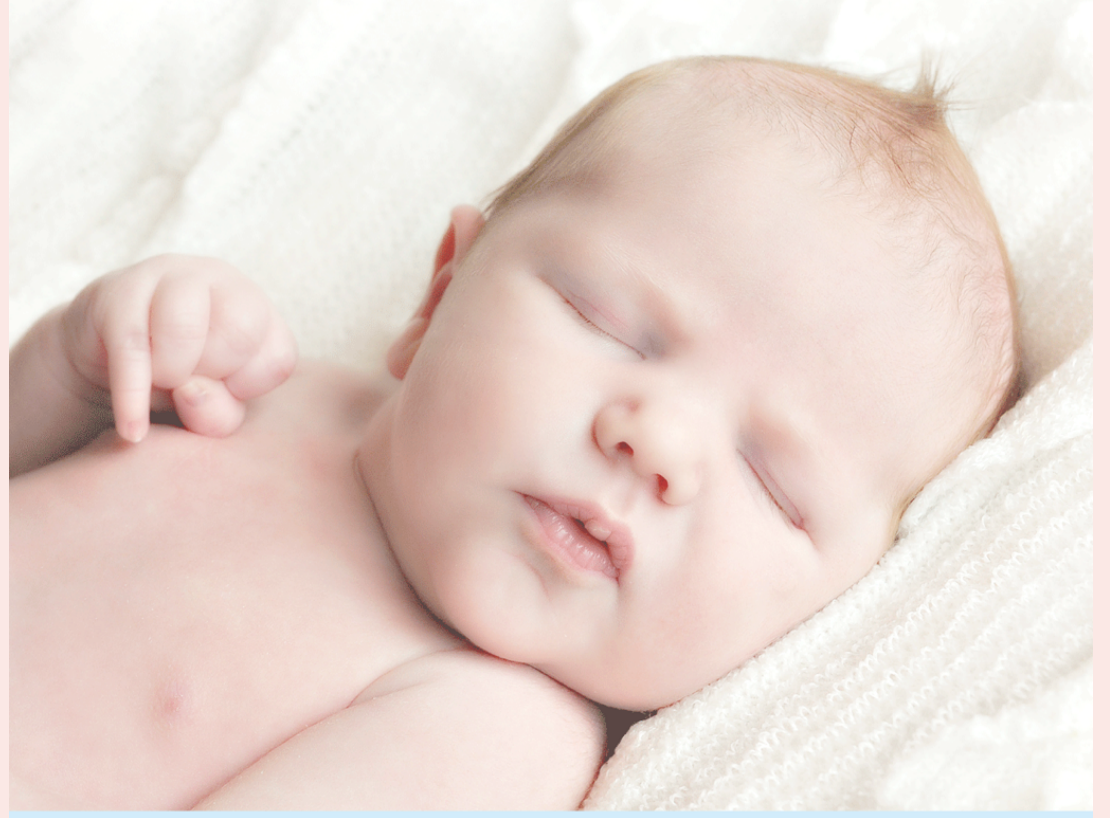

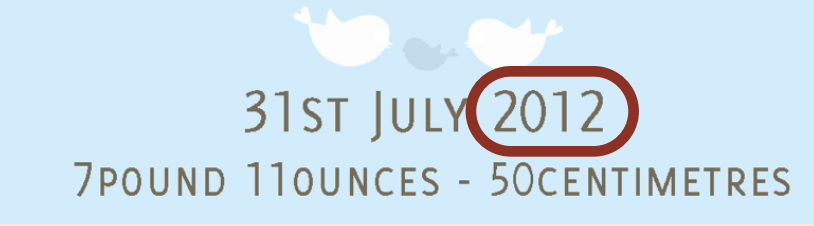

All Java classes inherit a method hashCode(), which returns a 32-bit int.

Requirement. If x.equals(y), then  $(x.hashCode() == y.hashCode())$ . Highly desirable. If  $!x \cdot equals(y)$ , then  $(x \cdot hashCode() \cdot != y \cdot hashCode())$ .

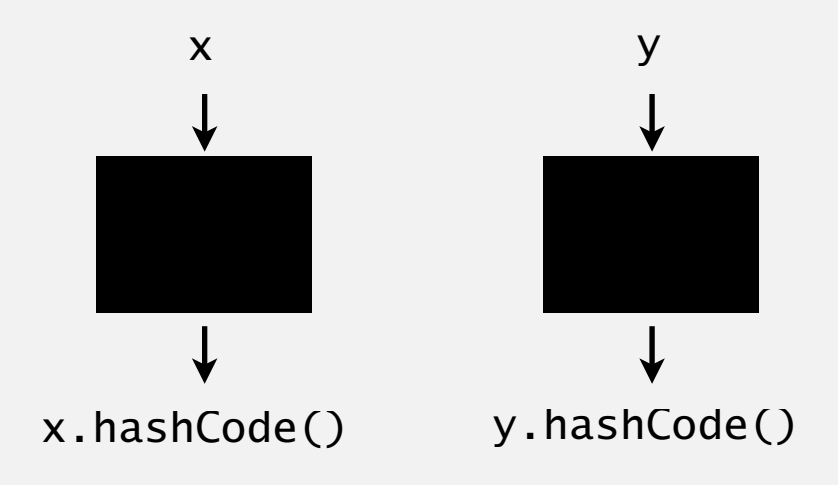

Default implementation. Memory address of x. Legal (but poor) implementation. Always return 17. Customized implementations. Integer, Double, String, java.net.URL, … User-defined types. Users are on their own.

### Implementing hash code: integers, booleans, and doubles

#### **Java library implementations**

```
public final class Integer 
\{ private final int value; 
    ... 
}
   public int hashCode() 
   { return value; }
```
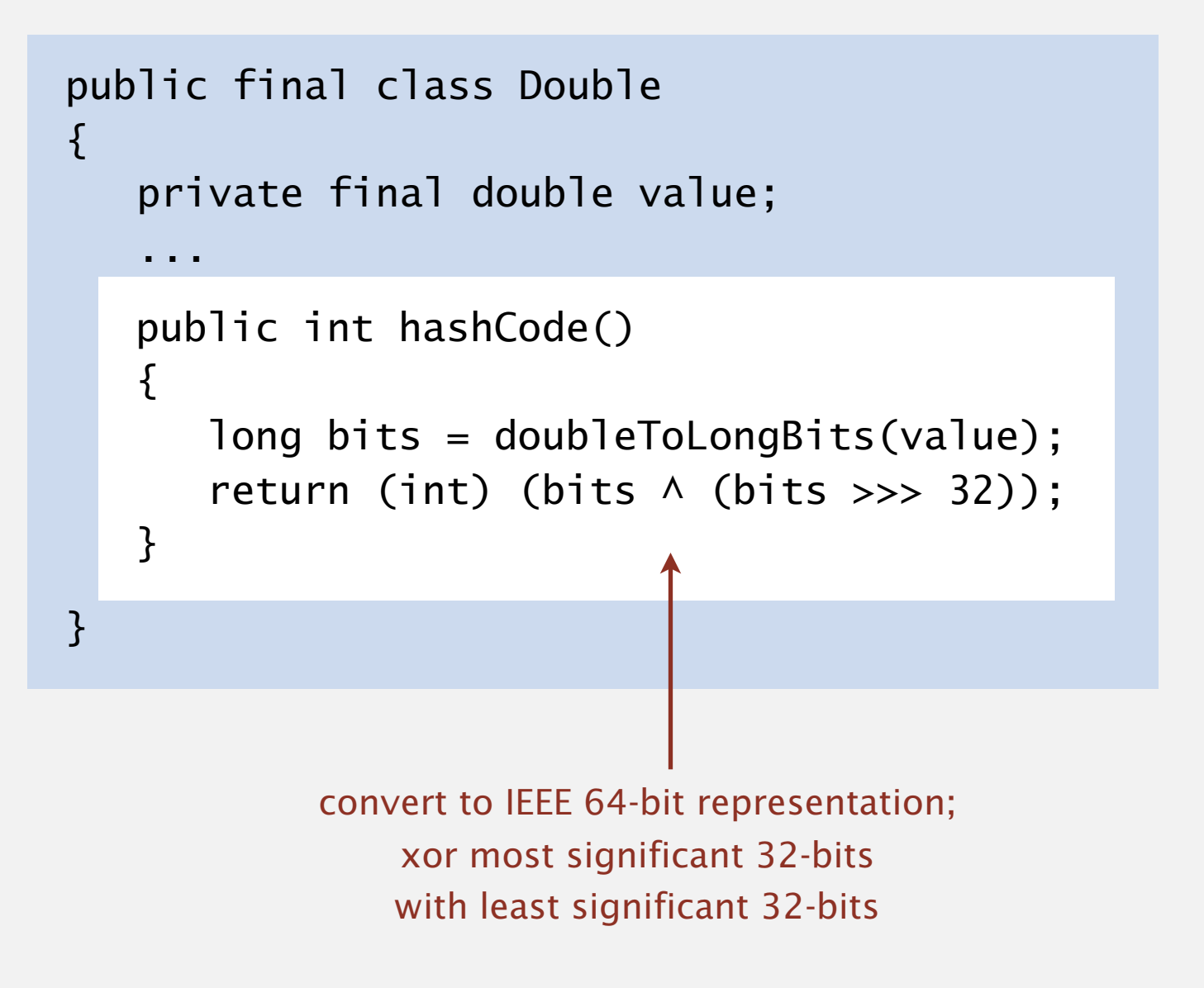

Warning:  $-0.0$  and  $+0.0$  have different hash codes

#### $31x + y$  rule.

- ・Initialize hash to 1.
- ・Repeatedly multiply hash by 31 and add next integer in array.

```
public class Arrays 
{ 
    ... 
}
   public static int hashCode(int[] a) { 
      if (a == null) return 0; 
special case for nullint hash = 1;
      for (int i = 0; i < a. length; i++)hash = 31*hash + a[i];
       return hash; 
       }
                                        31x + y rule
```
#### Implementing hash code: user-defined types

}

```
public final class Transaction
\{ private final String who;
    private final Date when;
    private final double amount;
    public Transaction(String who, Date when, double amount)
   \{ /* as before */ \} public boolean equals(Object y)
   \{ /* as before */ }
    ...
   public int hashCode()
   {f}int hash = 1;
      hash = 31*hash + who.hashCode();
      hash = 31*hash + when.hashCode();
      hash = 31*hash + ((Double) amount).hashCode(); \leftrightarrow return hash;
   }
                                                                          for primitive types, 
                                                                          use hashCode()
                                                                          of wrapper type
                                                                          for reference types, 
                                                                          use hashCode()
```
#### Implementing hash code: user-defined types

```
public final class Transaction
\{ private final String who;
    private final Date when;
    private final double amount;
    public Transaction(String who, Date when, double amount)
   \{ /* as before */ \} public boolean equals(Object y)
   \{ /* as before */ \} ...
}
   public int hashCode()
   {f}return Objects.hash(who, when, amount); ← shorthand
   }
```
## Hash code design

"Standard" recipe for user-defined types.

- ・Combine each significant field using the 31*x* + *y* rule.
- Shortcut 1: use Objects.hash() for all fields (except arrays).
- Shortcut 2: use Arrays.hashCode() for primitive arrays.
- Shortcut 3: use Arrays.deepHashCode() for object arrays.

In practice. Recipe above works reasonably well; used in Java libraries. In theory. Keys are bitstring; "universal" family of hash functions exist.

> awkward in Java since only one (deterministic) hashCode()

Basic rule. Need to use the whole key to compute hash code; consult an expert for state-of-the-art hash codes.

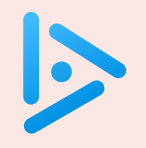

#### **Which code maps hashable keys to integers between** 0 **and** m-1 **?**

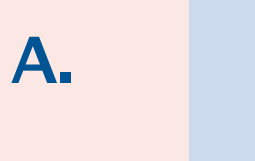

 private int hash(Key key) { return key.hashCode() % m; }

**B.** 

 private int hash(Key key) { return Math.abs(key.hashCode()) % m; }

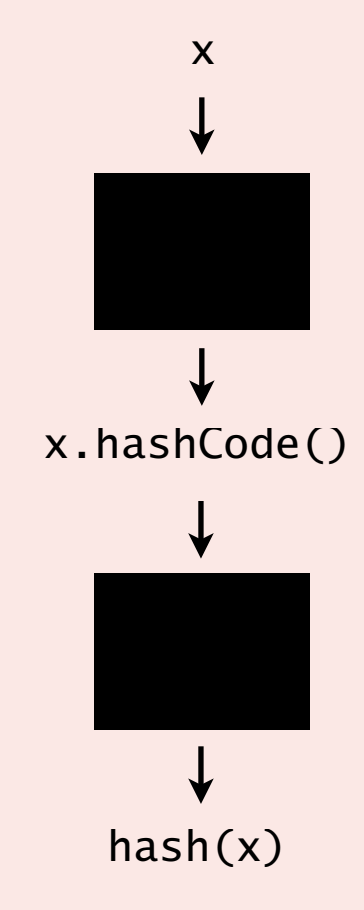

**C.** Both A and B.

**D.** Neither A nor B.

# Modular hashing

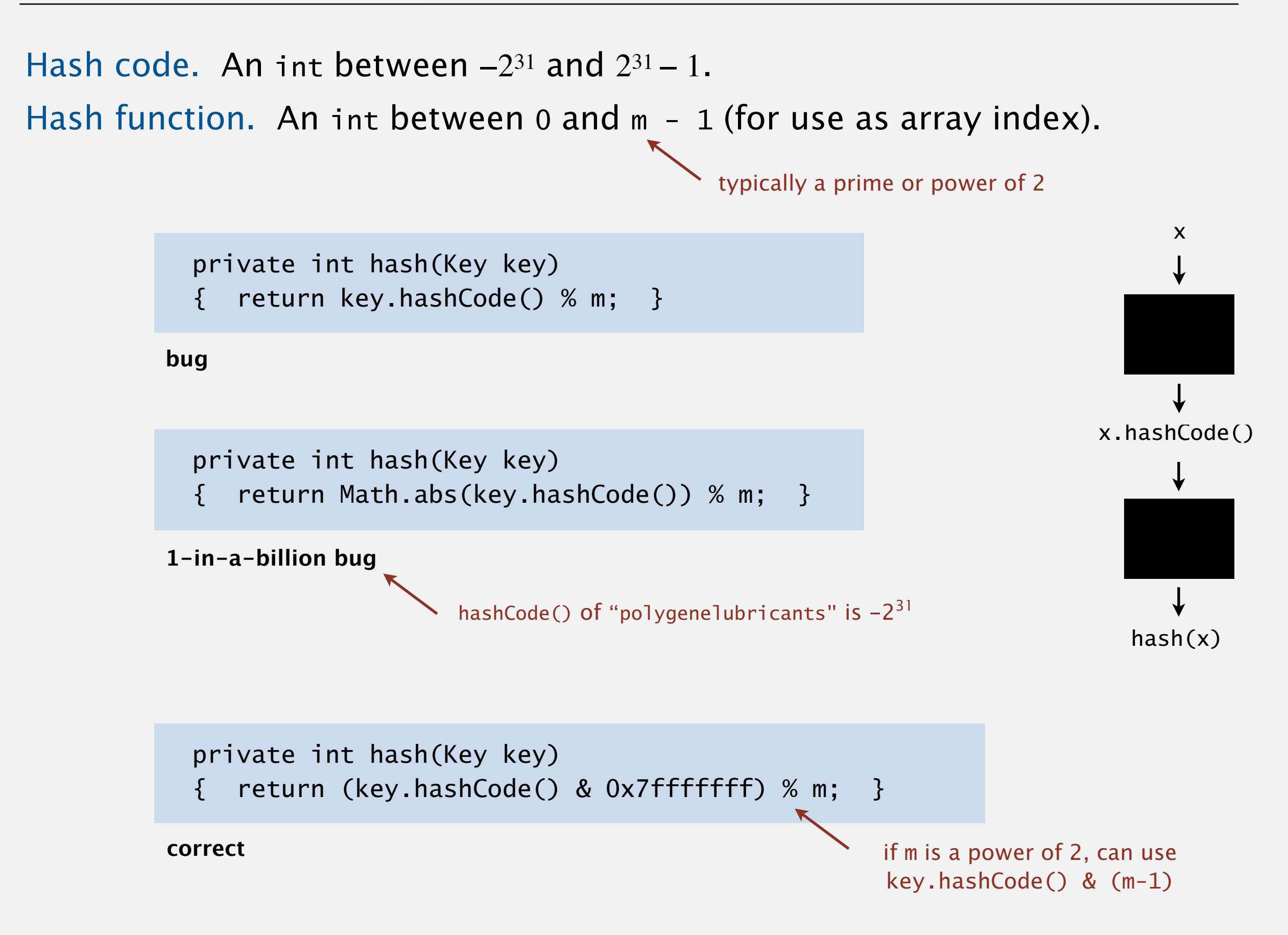

# Uniform hashing assumption

Uniform hashing assumption. Each key is equally likely to hash to an integer between 0 and  $m - 1$ .

Bins and balls. Throw balls uniformly at random into *m* bins.

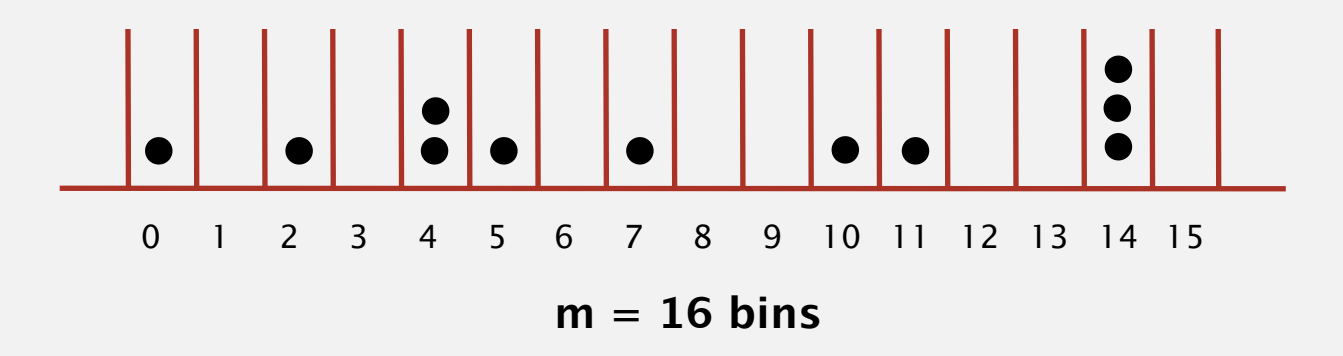

Birthday problem. Expect two balls in the same bin after  $\sim \sqrt{\pi m/2}$  tosses.

Coupon collector. Expect every bin has  $\geq 1$  ball after  $\sim m \ln m$  tosses.

Load balancing. After *m* tosses, expect most loaded bin has  $\sim$  ln *m* / ln ln *m* balls.

# Uniform hashing assumption

Uniform hashing assumption. Each key is equally likely to hash to an integer between 0 and  $m - 1$ .

Bins and balls. Throw balls uniformly at random into *m* bins.

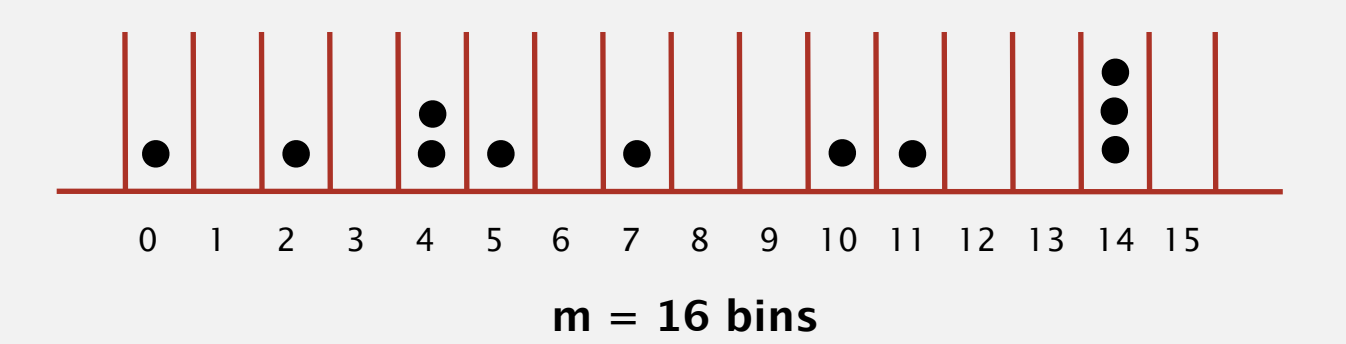

Ex. String data type. hash value frequencies for words in Tale of Two Cities (m = 97)

# 3.4 HASH TABLES

**‣** *hash functions* 

**‣** *linear probing* 

**‣** *context*

**‣** *separate chaining* 

[Algorithms](http://algs4.cs.princeton.edu)

ROBERT SEDGEWICK | KEVIN WAYNE

**<https://algs4.cs.princeton.edu>**

# **Collisions**

Collision. Two distinct keys hashing to same index.

- Birthday problem  $\Rightarrow$  can't avoid collisions.  $\leftarrow$
- Coupon collector  $\Rightarrow$  not too much wasted space.
- Load balancing  $\Rightarrow$  no index gets too many collisions.

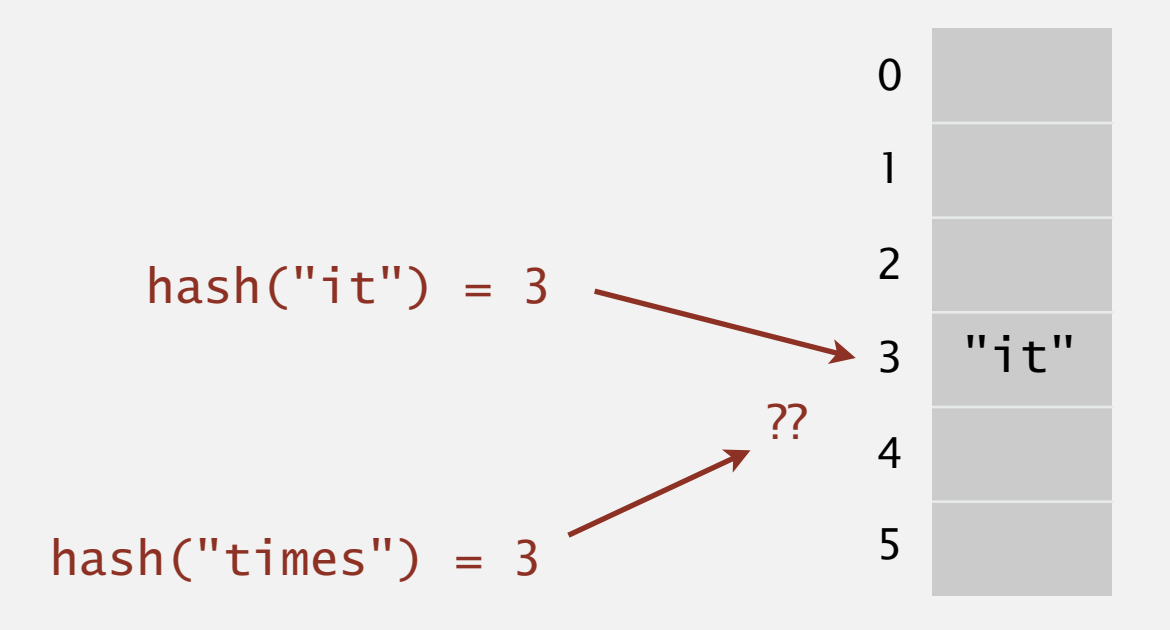

Challenge. Deal with collisions efficiently.

 unless you have a ridiculous (quadratic) amount of memory

### Separate-chaining symbol table

Use an array of *m* linked lists. [H. P. Luhn, IBM 1953]

- ・Hash: map key to integer *i* between 0 and *m*  <sup>1</sup>.
- Insert: put at front of *i*<sup>th</sup> chain (if not already in chain).
- ・Search: sequential search in *i*th chain.

**put(L, 11)**

**hash(L) = 3 separate-chaining hash table (m = 4)**

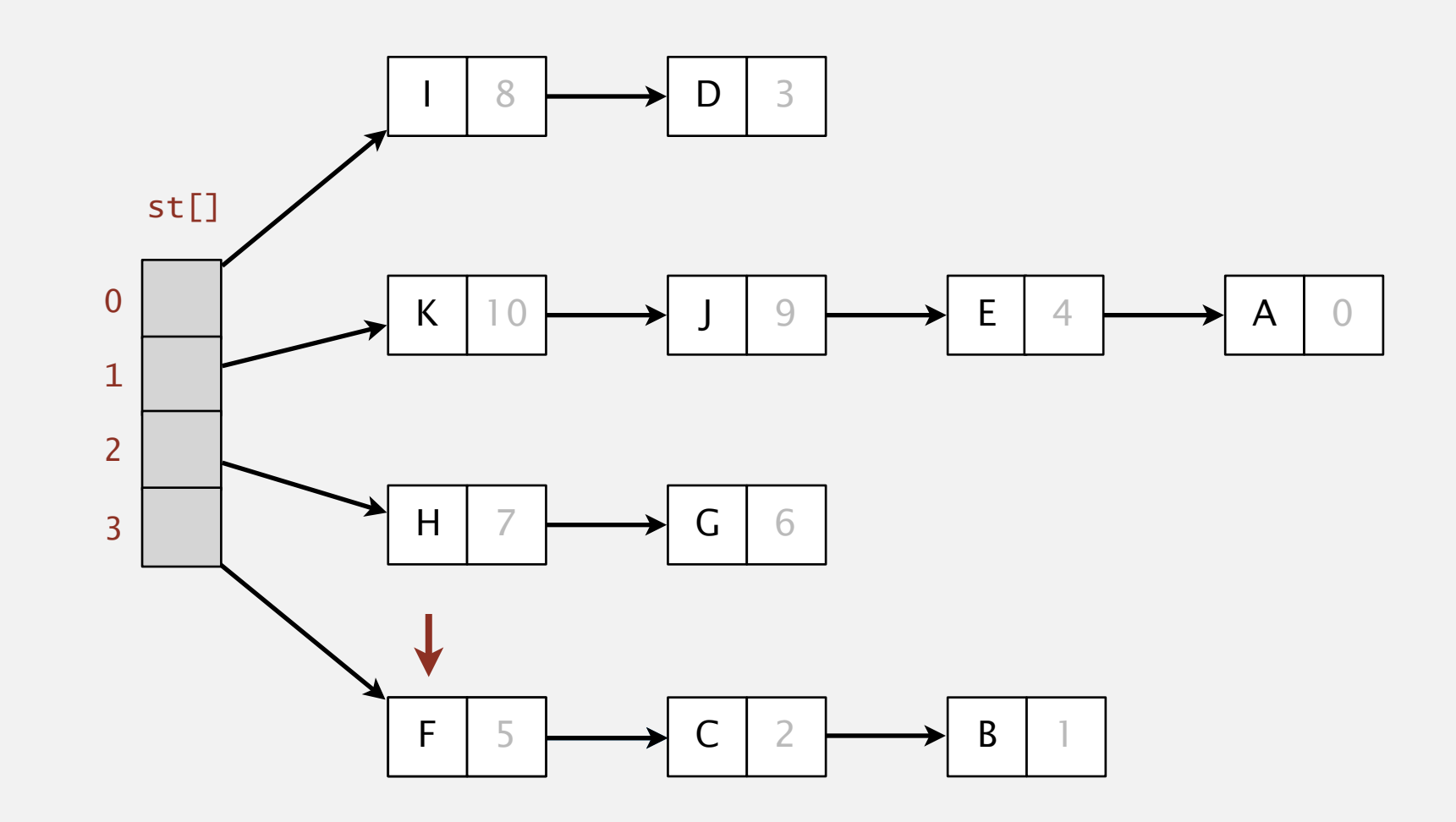

### Separate-chaining symbol table

Use an array of *m* linked lists. [H. P. Luhn, IBM 1953]

- ・Hash: map key to integer *i* between 0 and *m*  <sup>1</sup>.
- Insert: put at front of *i*<sup>th</sup> chain (if not already in chain).
- ・Search: sequential search in *i*th chain.

**get(E)**

**hash(E) = 1 separate-chaining hash table (m = 4) hash(E) = 1** 

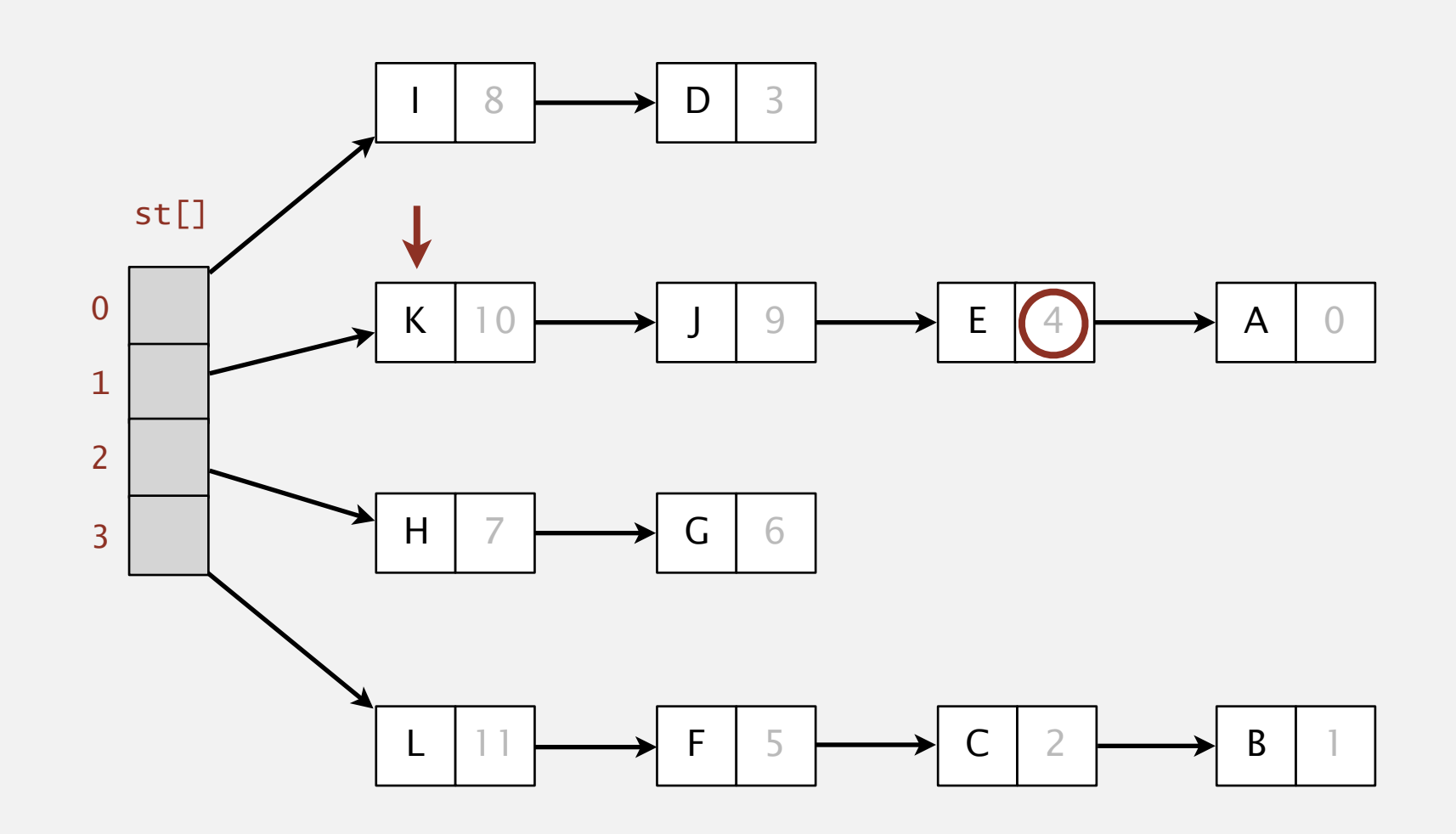

### Separate-chaining symbol table: Java implementation

```
public class SeparateChainingHashST<Key, Value>
{
   private int m = 128; // number of chainsprivate Node[] st = new Node[m]; // array of chains
    private static class Node
   \{ private Object key;
private Object val; \longleftarrow no generic array creation
       private Node next;
       ...
    }
    private int hash(Key key)
    { return (key.hashCode() & 0x7fffffff) % m; }
}
   public Value get(Key key) { 
      int i = hash(key);
      for (Node x = st[i]; x := null; x = x.next)
          if (key.equals(x.key)) return (Value) x.val; 
       return null; 
   }
                                - (declare key and value of type Object)
                                                                         array resizing code 
                                                                              omitted
```
#### Separate-chaining symbol table: Java implementation

{

}

```
public class SeparateChainingHashST<Key, Value>
   private int m = 128; // number of chainsprivate Node[] st = new Node[m]; // array of chains
    private static class Node 
\{ private Object key; 
       private Object val; 
       private Node next; 
 ... 
 }
    private int hash(Key key)
    { return (key.hashCode() & 0x7fffffff) % m; } 
   public void put(Key key, Value val) 
   \{int i = hash(key);
      for (Node x = st[i]; x := null; x = x.next)
         if (key.equals(x.key)) { x.val = val; return; }
       st[i] = new Node(key, val, st[i]); 
   }
```
## Analysis of separate chaining

Proposition. Under uniform hashing assumption, prob. that the number of keys in *i*th chain is within a constant factor of *n* / *m* is extremely close to 1.

Pf sketch. Distribution of chain sizes obeys a binomial distribution.

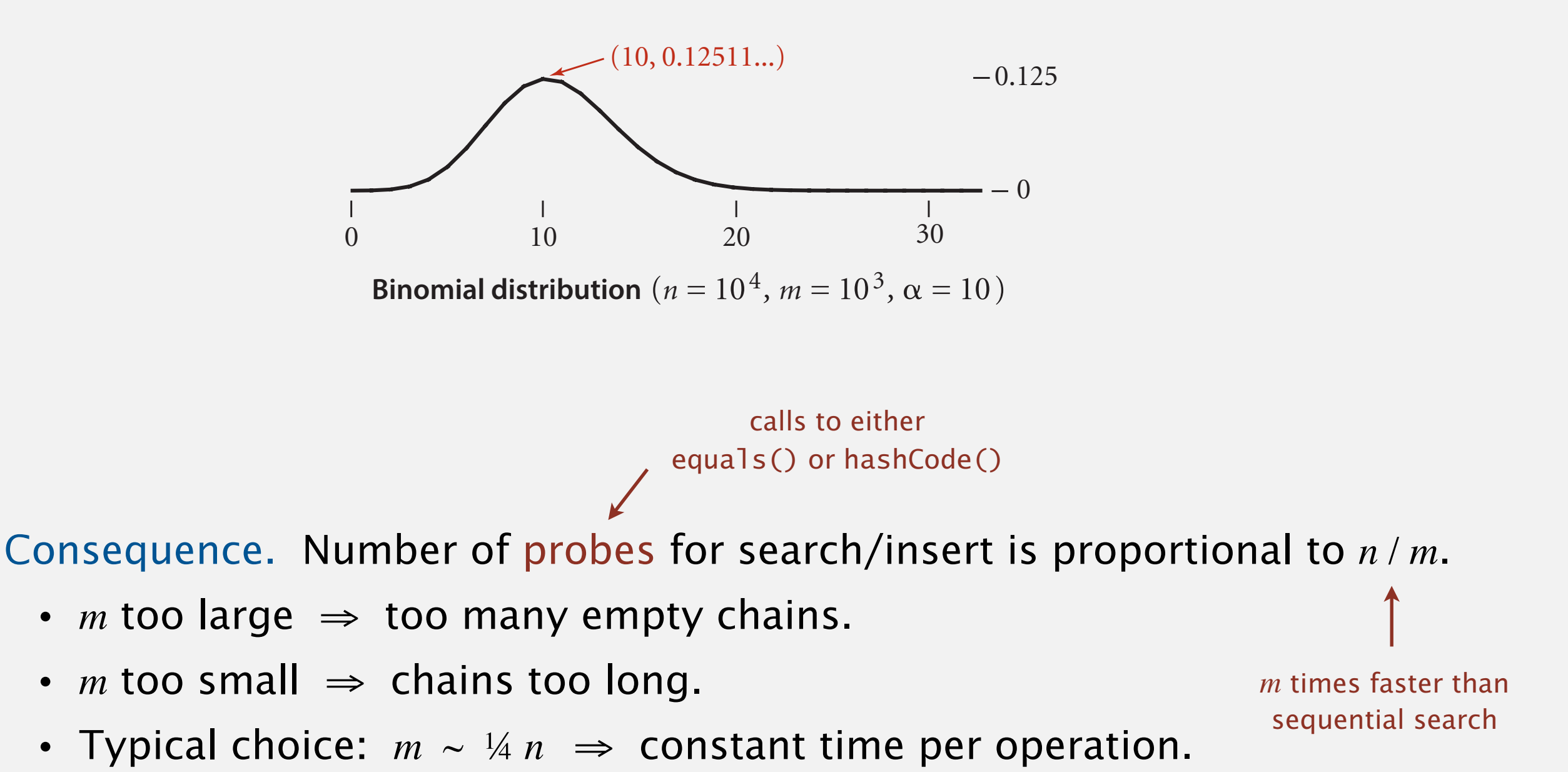

### Resizing in a separate-chaining hash table

Goal. Average length of list  $n/m =$  constant.

- Double length *m* of array when  $n/m \geq 8$ ; halve length *m* of array when  $n/m \le 2$ .
- Note: need to rehash all keys when resizing.  $\triangleleft$ x.hashCode() does not change; but hash(x) typically does

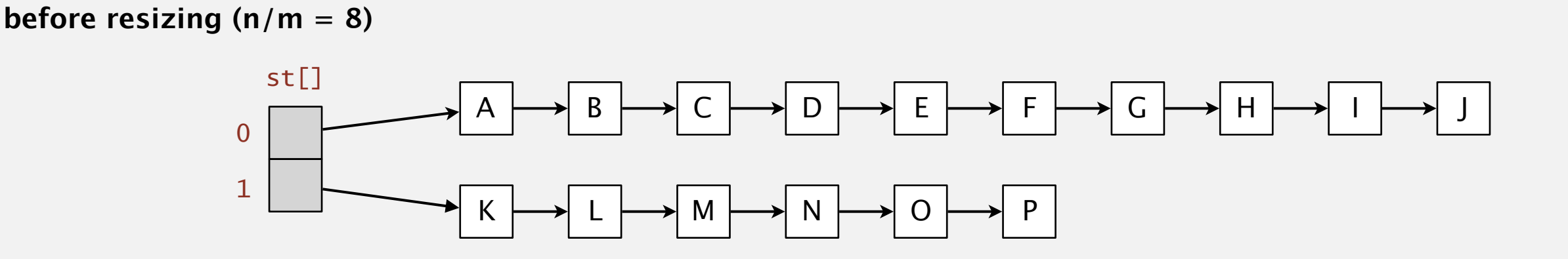

**after resizing (n/m = 4)**

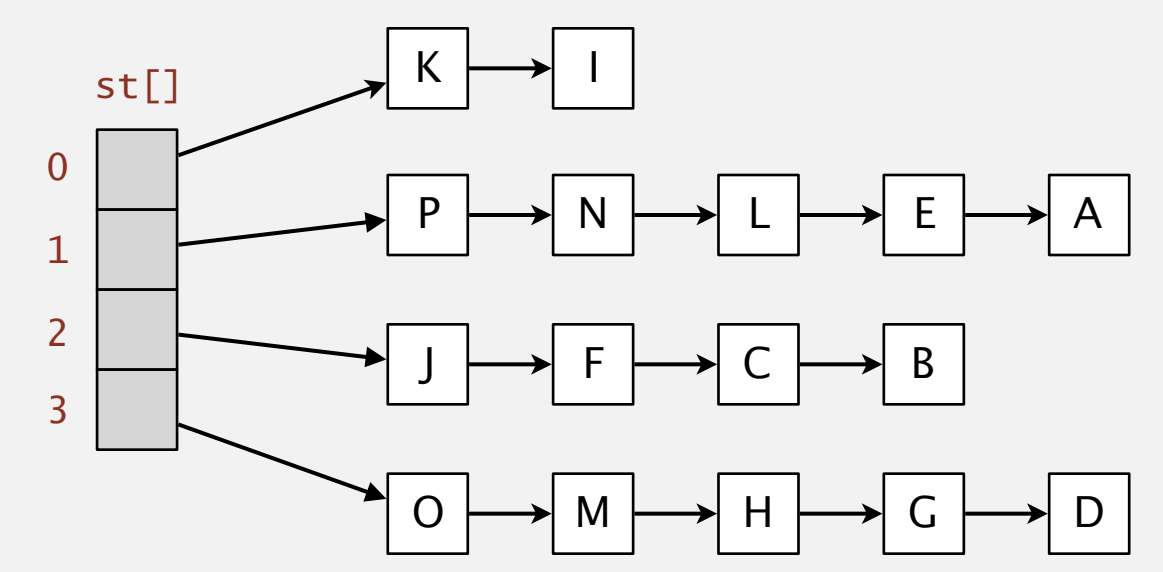

## Deletion in a separate-chaining hash table

- Q. How to delete a key (and its associated value)?
- A. Easy: need to consider only chain containing key.

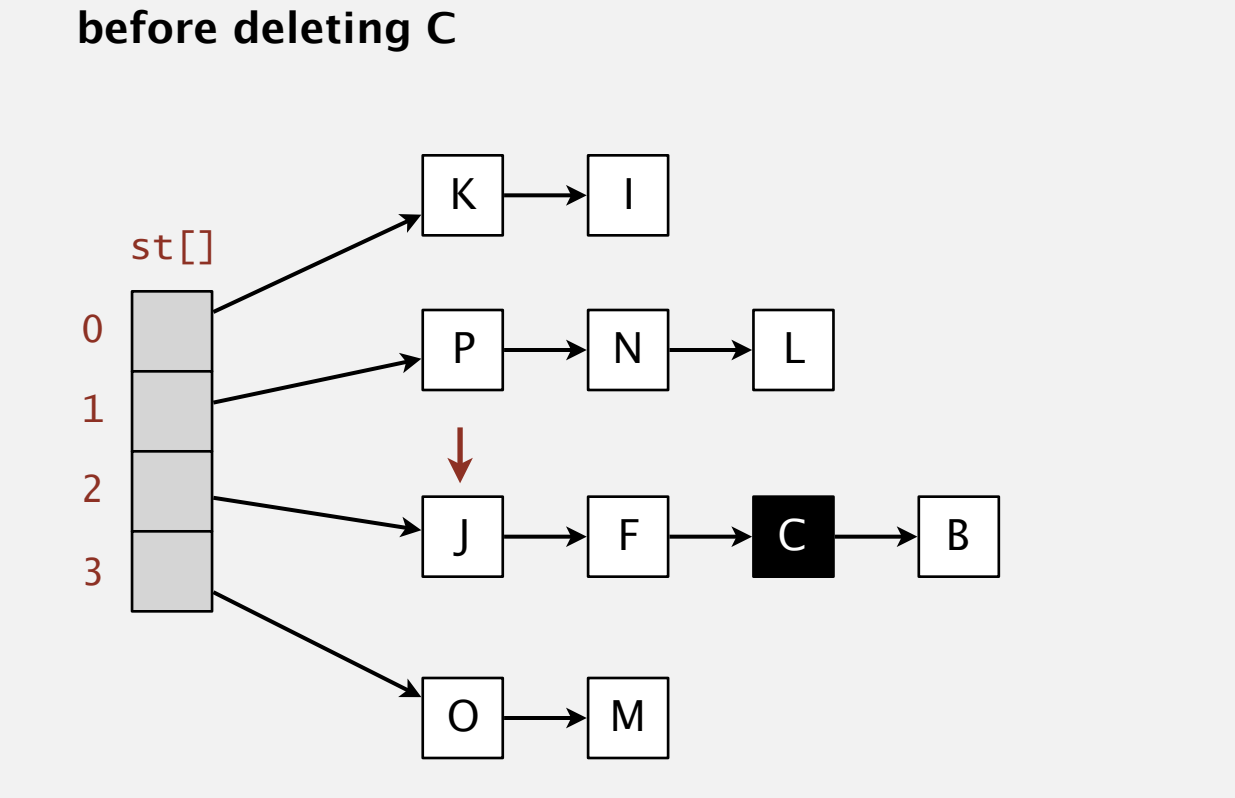

**after deleting C** 

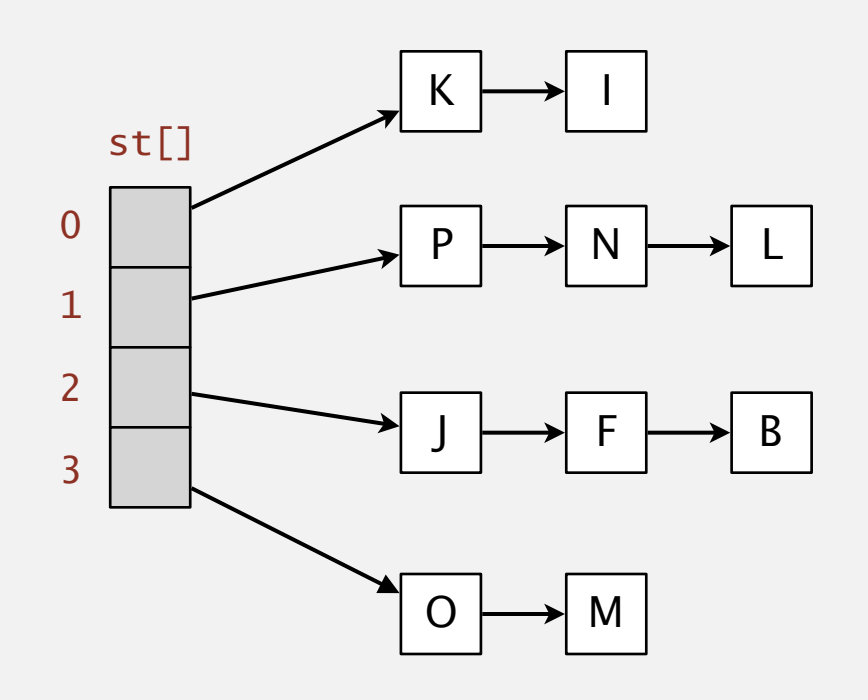

# Symbol table implementations: summary

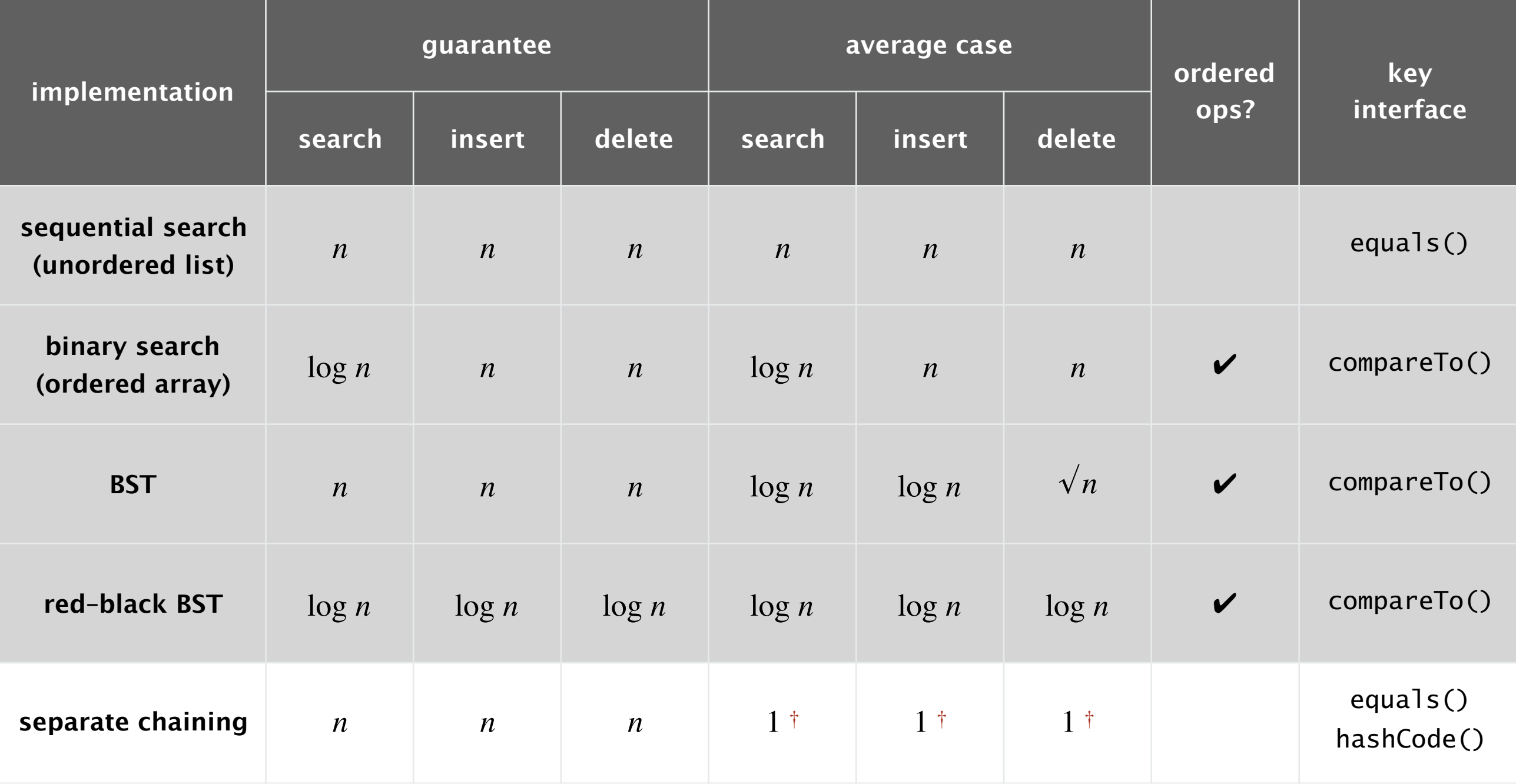

† under uniform hashing assumption

# 3.4 HASH TABLES

**‣** *hash functions* 

**‣** *separate chaining* 

# [Algorithms](http://algs4.cs.princeton.edu)

**‣** *linear probing* 

**‣** *context*

ROBERT SEDGEWICK | KEVIN WAYNE

**<https://algs4.cs.princeton.edu>**

## Collision resolution: open addressing

Open addressing. [Amdahh–Boehme–Rocherster–Samuel, IBM 1953]

- ・Maintain keys and values in two parallel arrays.
- ・When a new key collides, find next empty slot and put it there.

linear-probing hash table ( $m = 16$ ,  $n = 10$ )

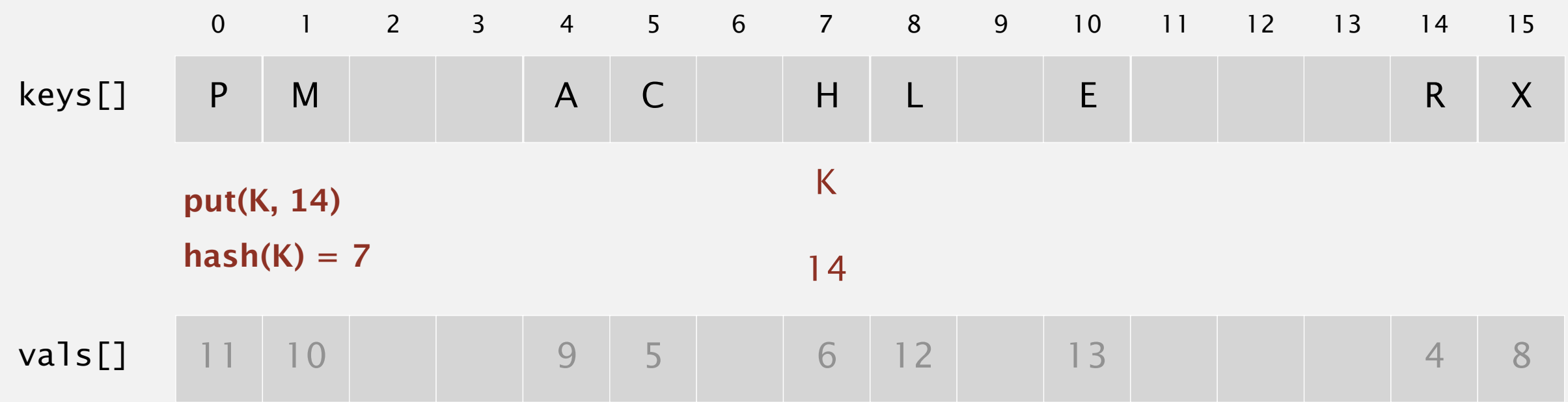

Hash. Map key to integer *i* between 0 and *m* − 1.

Insert. Put at table index *i* if free; if not try  $i + 1$ ,  $i + 2$ , etc.

Search. Search table index *i*; if occupied but no match, try  $i + 1$ ,  $i + 2$ , etc.

Note. Array length *m* must be greater than number of key–value pairs *n.*

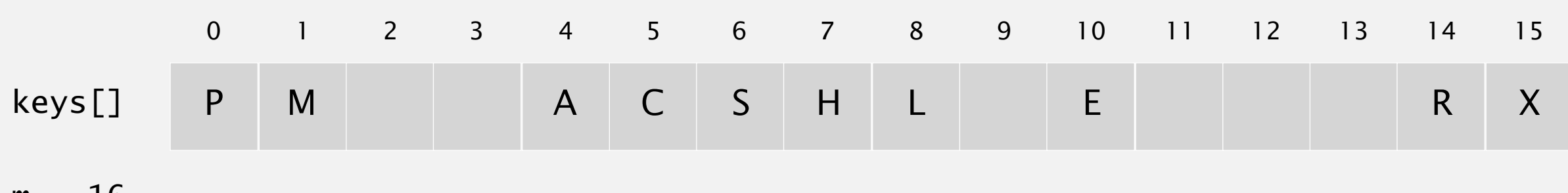

 $m = 16$ 

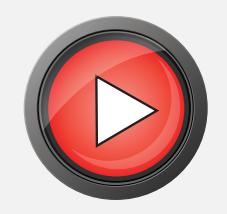

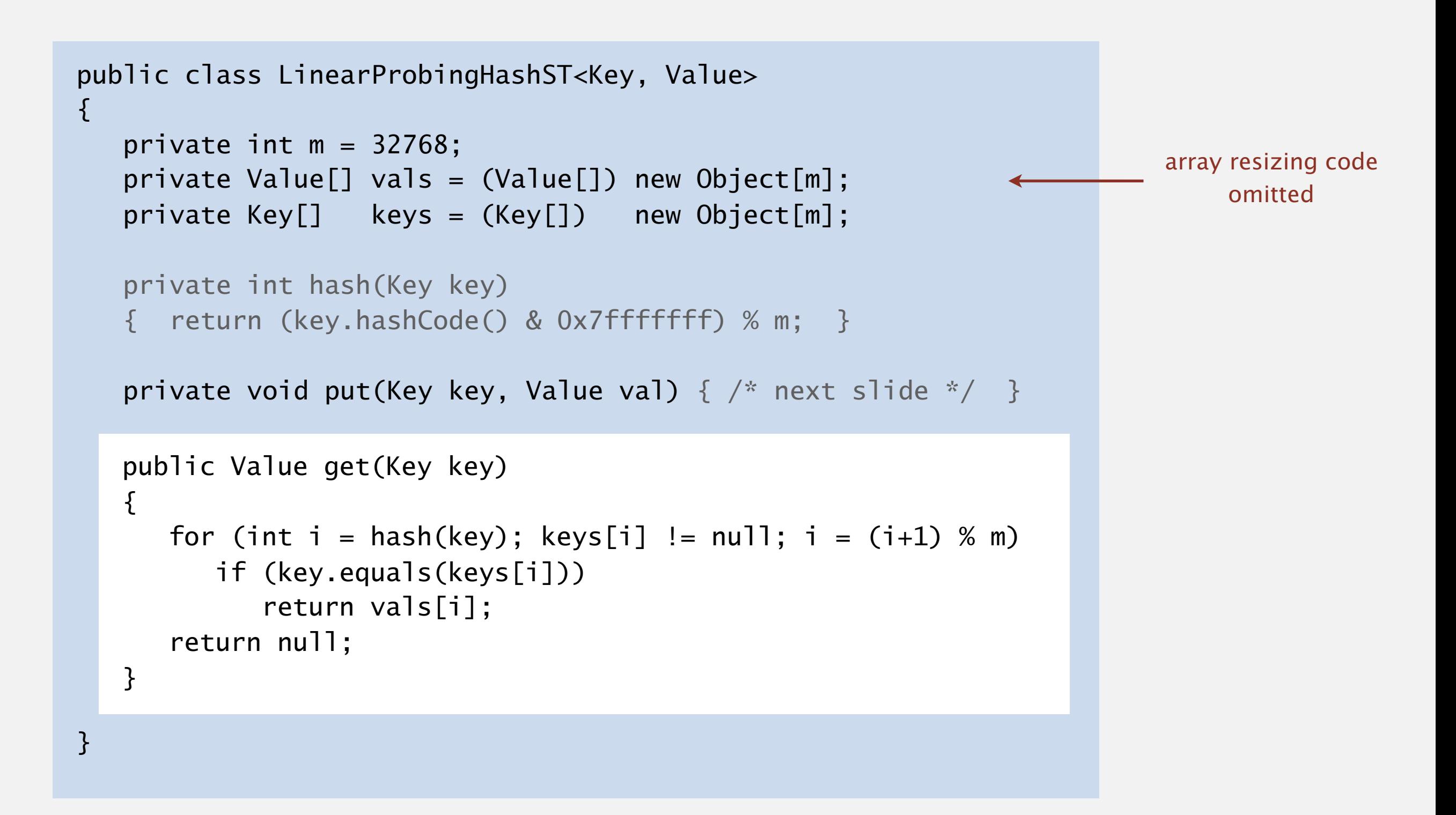

```
public class LinearProbingHashST<Key, Value> 
\{private int m = 32768;
    private Value[] vals = (Value[]) new Object[m]; 
    private Key[] keys = (Key[]) new Object[m]; 
    private int hash(Key key)
    { return (key.hashCode() & 0x7fffffff) % m; } 
    private Value get(Key key) { /* prev slide */ } 
   public void put(Key key, Value val) 
   \{ int i; 
      for (i = hash(key); keys[i] != null; i = (i+1) % m) if (keys[i].equals(key)) 
              break; 
      keys[i] = key;vals[i] = val;}
```
}

Cluster. A contiguous block of items.

Observation. New keys likely to hash into middle of big clusters.

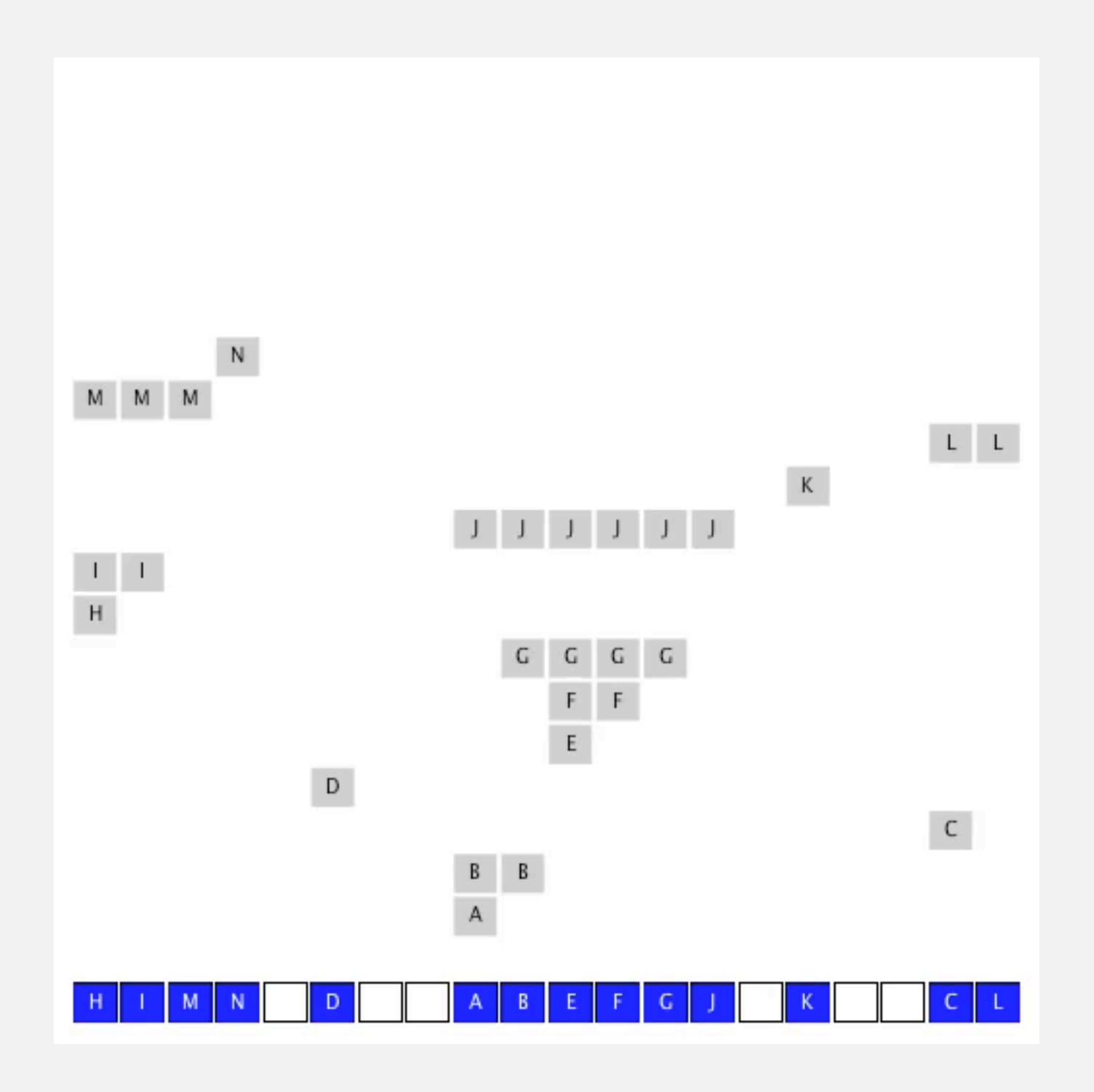

# Knuth's parking problem

Model. Consider *n* cars arriving at one-way street with *m* parking spaces. Each desires a random space  $i$ : if space  $i$  is taken, try  $i + 1$ ,  $i + 2$ , etc.

Q. What is mean displacement of a car?

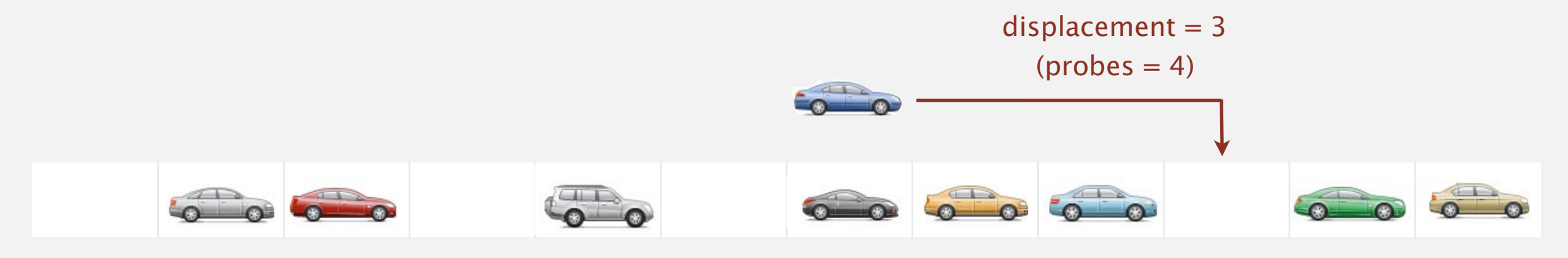

Half-full. If  $n = m/2$  cars, mean displacement is  $\sim 1/2$ . Full. If  $n = m$  parking spaces, mean displacement is  $\sim \sqrt{\pi n / 8}$ .

Key insight. Cannot afford to let linear-probing hash table get too full.

# Analysis of linear probing

Proposition. Under uniform hashing assumption, the average # of probes in a linear-probing hash table of size *m* that contains  $n = \alpha m$  keys is at most

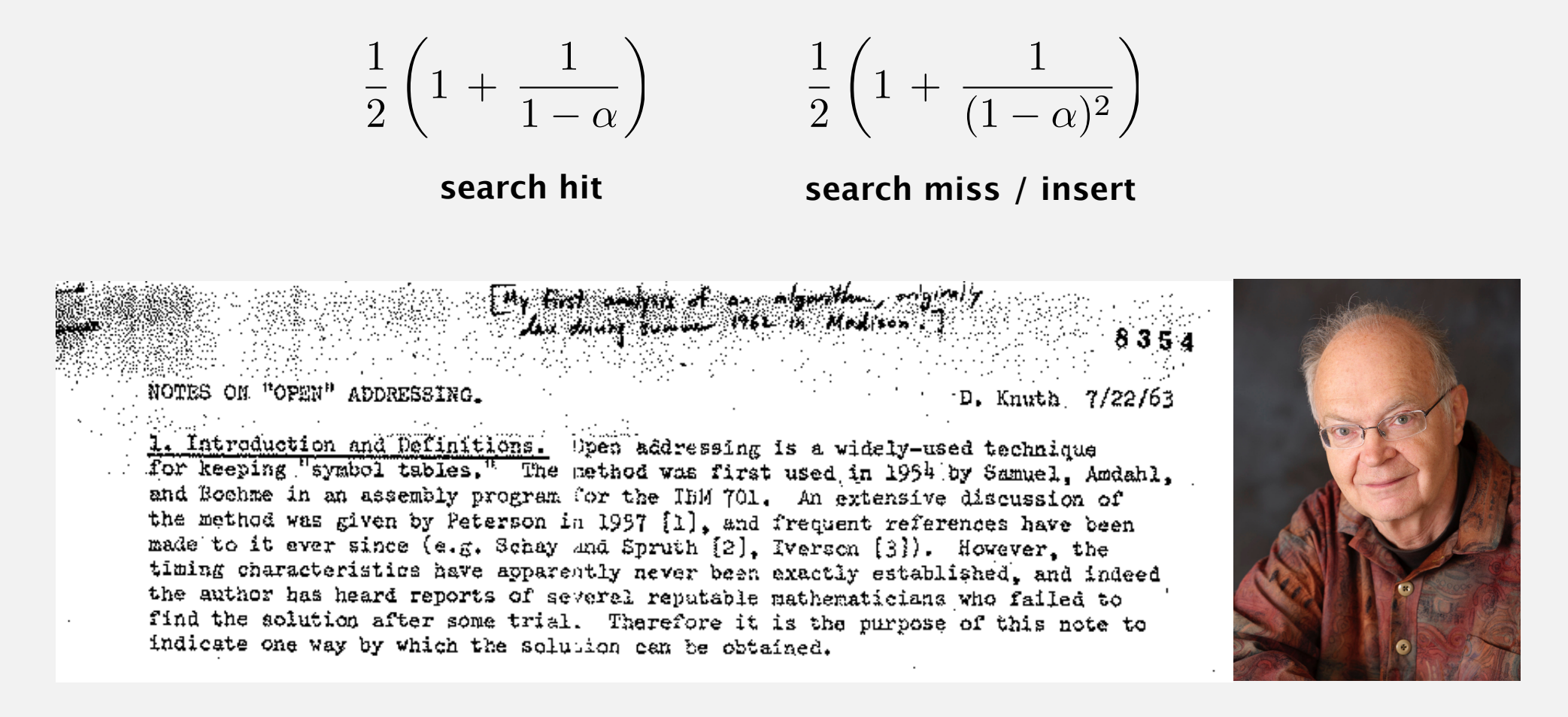

#### Parameters.

Pf.

- ・*m* too large ⇒ too many empty array entries.
- *m* too small  $\Rightarrow$  search time blows up.
- Typical choice:  $\alpha = n/m \sim \frac{1}{2}$ .

# probes for search hit is about 3/2 # probes for search miss is about 5/2

## Resizing in a linear-probing hash table

Goal. Average length of list  $n/m \leq \frac{1}{2}$ .

- Double length of array *m* when  $n/m \geq \frac{1}{2}$ .
- Halve length of array *m* when  $n/m \leq \frac{1}{8}$ .
- ・Need to rehash all keys when resizing.

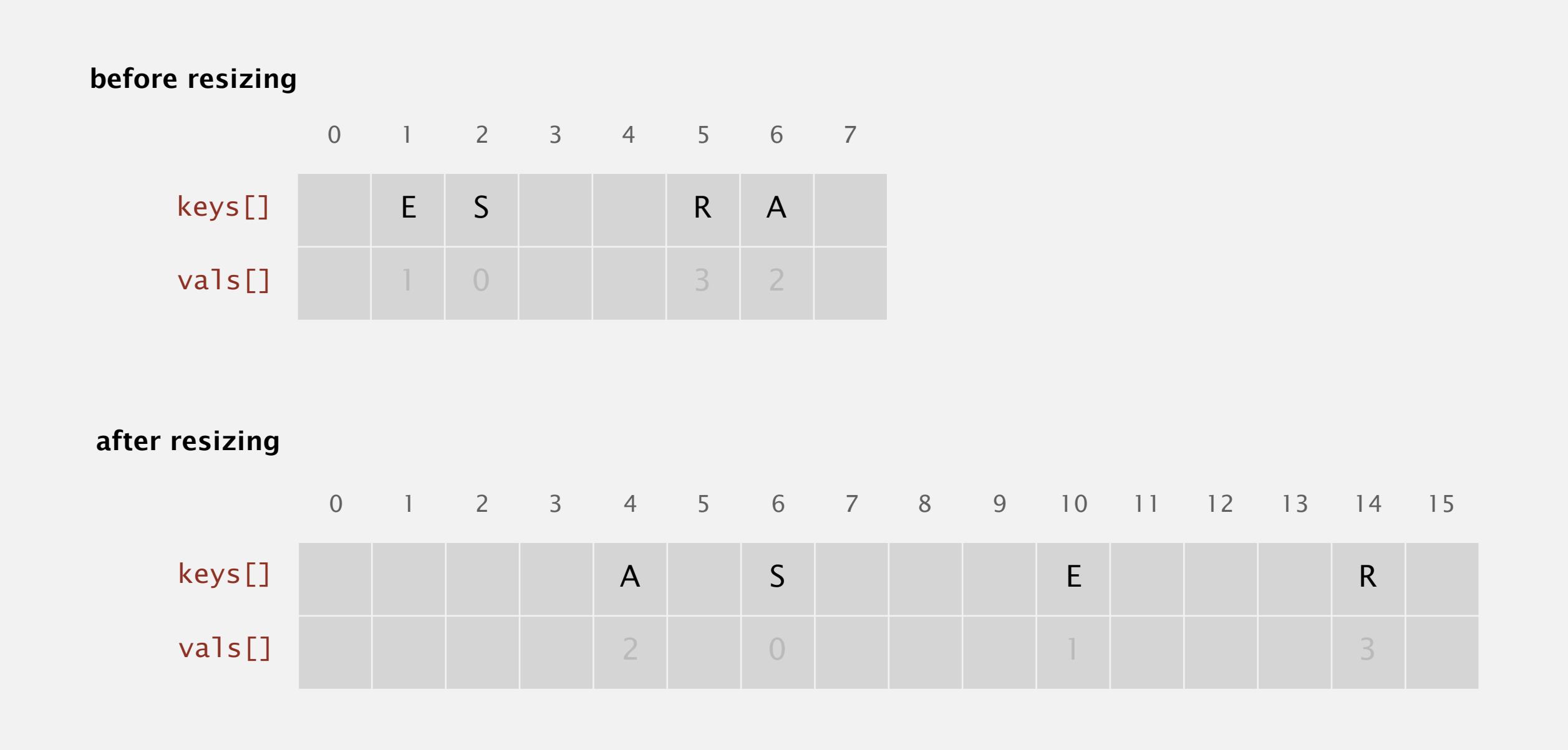

## Deletion in a linear-probing hash table

- Q. How to delete a key (and its associated value)?
- A. Requires some care: can't simply delete array entries.

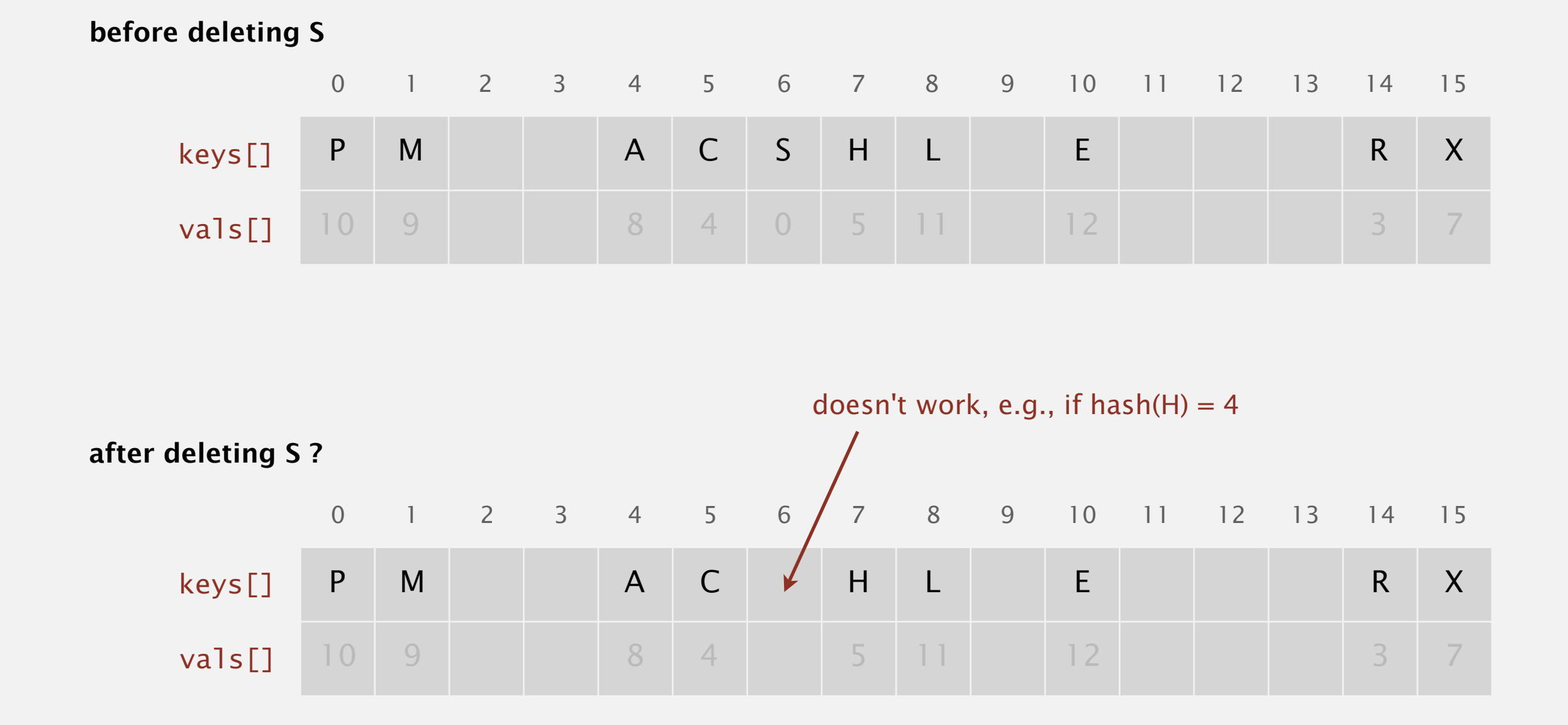

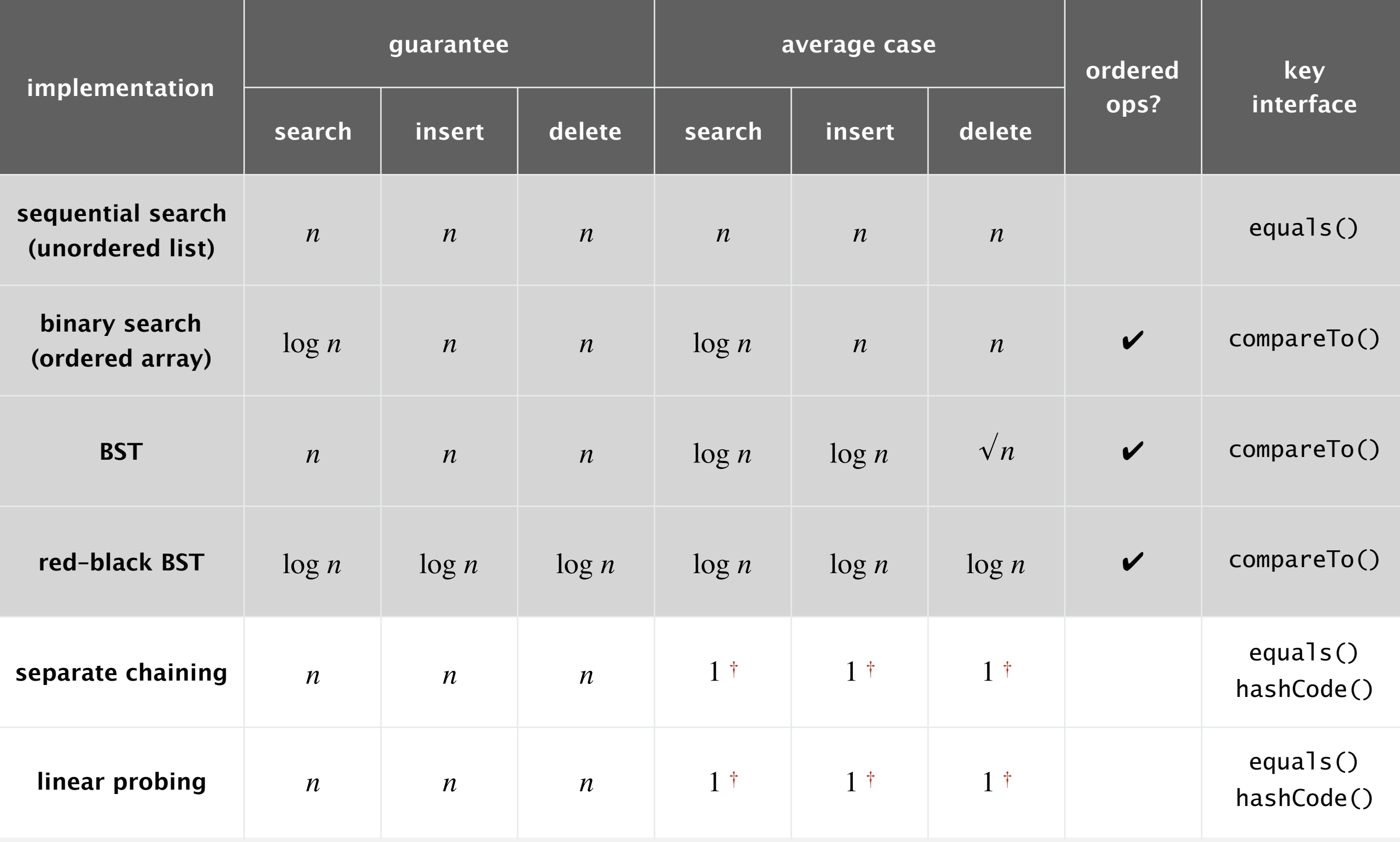

† under uniform hashing assumption

# 3-SUM (REVISITED)

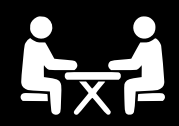

3-Sum. Given *n* distinct integers, find three such that  $a + b + c = 0$ . Goal.  $n^2$  expected time case, *n* extra space.

# 3.4 HASH TABLES

**‣** *hash functions* 

**‣** *linear probing* 

**‣** *separate chaining* 

# [Algorithms](http://algs4.cs.princeton.edu)

**‣** *context*

ROBERT SEDGEWICK | KEVIN WAYNE

**<https://algs4.cs.princeton.edu>**

## War story: algorithmic complexity attacks

Q. Is the uniform hashing assumption important in practice?

A. Obvious situations: aircraft control, nuclear reactor, pacemaker, HFT, …

A. Surprising situations: denial-of-service attacks.

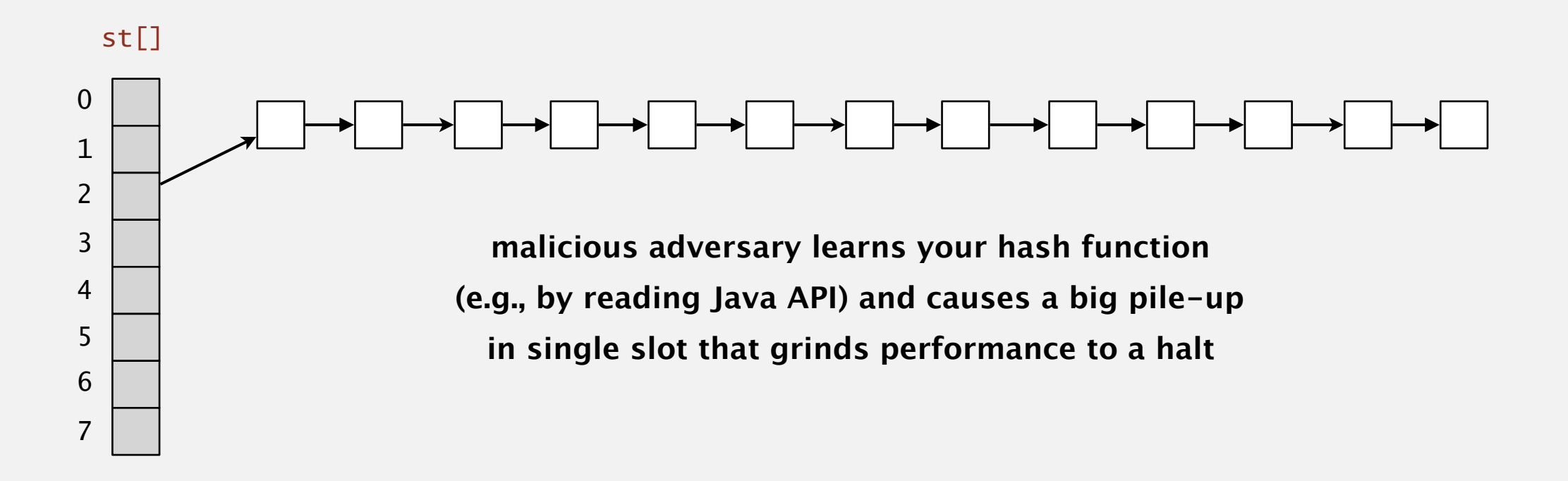

#### Real-world exploits. [Crosby–Wallach 2003]

- ・Linux 2.4.20 kernel: save files with carefully chosen names.
- ・Bro server: send carefully chosen packets to DOS the server, using less bandwidth than a dial-up modem.

### A Java bug report.

#### **Jan Lieskovsky 2011-11-01 10:13:47 EDT**

#### **Description**

Julian Wälde and Alexander Klink reported that the String.hashCode() hash function is not sufficiently collision resistant. hashCode() value is used in the implementations of HashMap and Hashtable classes:

```
http://docs.oracle.com/javase/6/docs/api/java/util/HashMap.html
http://docs.oracle.com/javase/6/docs/api/java/util/Hashtable.html
```
A specially-crafted set of keys could trigger hash function collisions, which can degrade performance of HashMap or Hashtable by changing hash table operations complexity from an expected/average O(1) to the worst case O(n). Reporters were able to find colliding strings efficiently using equivalent substrings and meet in the middle techniques.

This problem can be used to start a denial of service attack against Java applications that use untrusted inputs as HashMap or Hashtable keys. An example of such application is web application server (such as tomcat, see bug #750521) that may fill hash tables with data from HTTP request (such as GET or POST parameters). A remote attack could use that to make JVM use excessive amount of CPU time by sending a POST request with large amount of parameters which hash to the same value.

```
This problem is similar to the issue that was previously reported for and fixed
in e.g. perl:
 http://www.cs.rice.edu/~scrosby/hash/CrosbyWallach_UsenixSec2003.pdf
```
Goal. Find family of strings with the same hashCode(). Solution. The base-31 hash code is part of Java's String API.

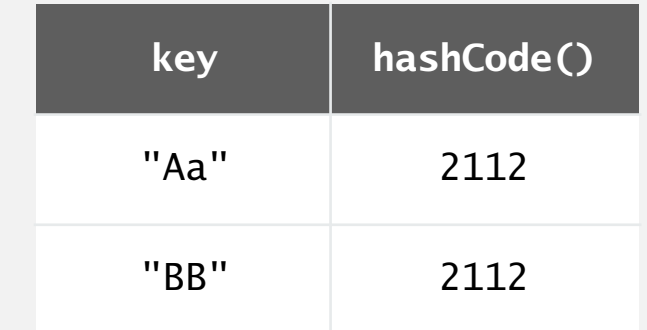

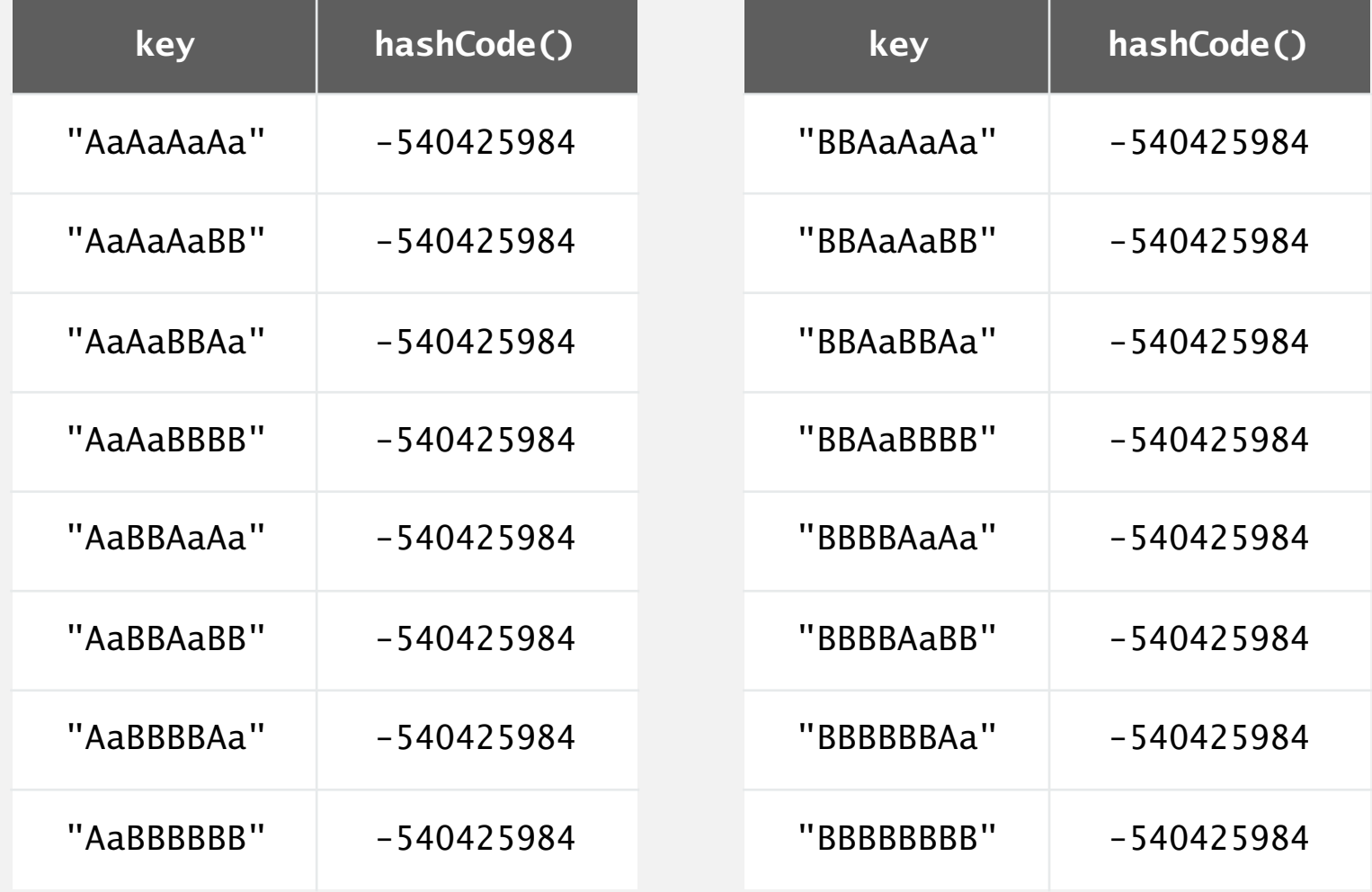

**2n strings of length 2n that hash to same value!**

### Diversion: one-way hash functions

One-way hash function. "Hard" to find a key that will hash to a desired value (or two keys that hash to same value).

```
Ex. MD4, MD5, SHA-0, SHA-1, SHA-2, SHA-256, WHIRLPOOL, …. 
          known to be insecure
```

```
String password = args[0];
MessageDigest sha = MessageDigest.getInstance("SHA-256"); 
byte[] bytes = sha.digest(password);
/* prints bytes as hex string */
```
Applications. Crypto, message digests, passwords, Bitcoin, blockchain, …. Caveat. Too expensive for use in ST implementations.

## Separate chaining vs. linear probing

#### Separate chaining.

- ・Performance degrades gracefully.
- ・Clustering less sensitive to poorly-designed hash function.

#### Linear probing.

- ・Less wasted space.
- ・Better cache performance.
- ・More probes because of clustering. stering.

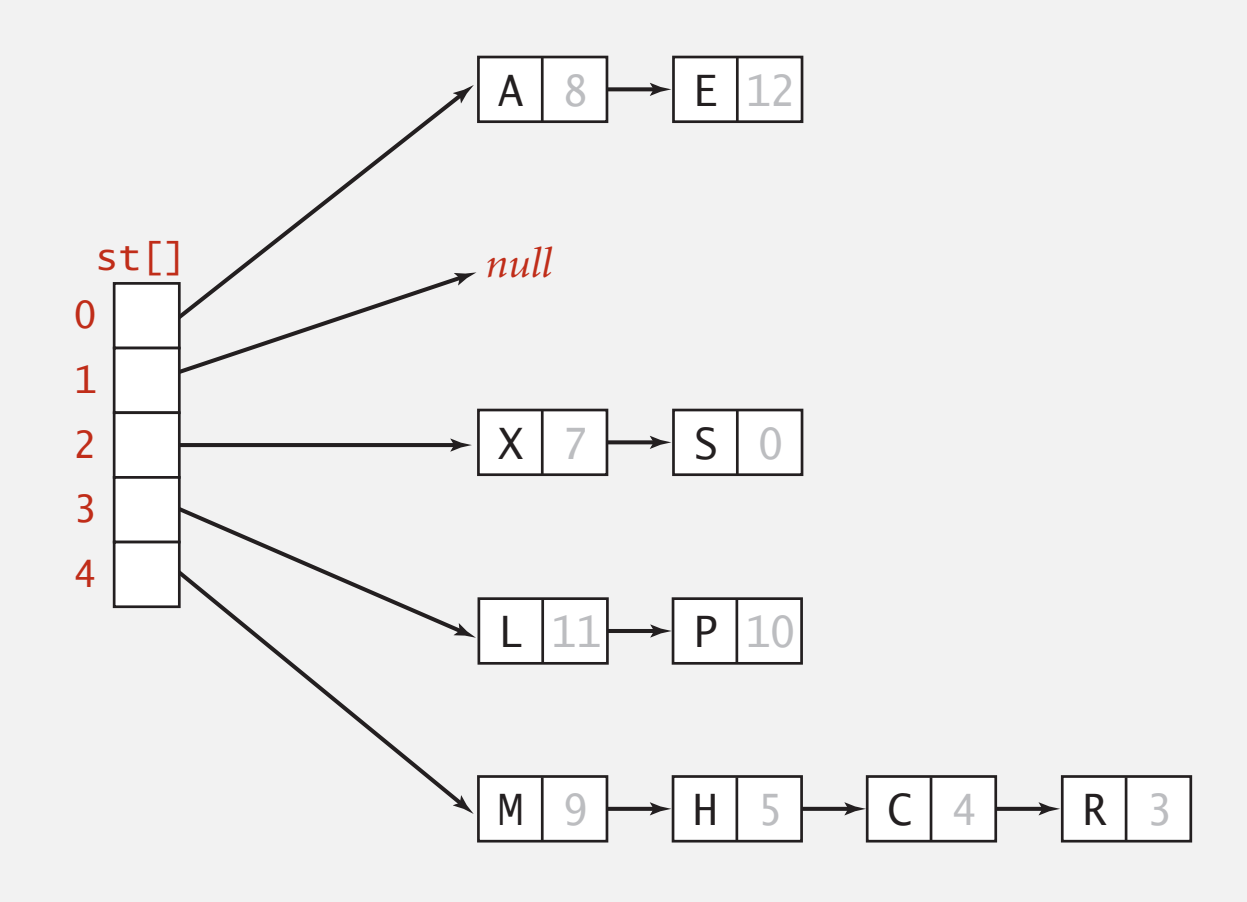

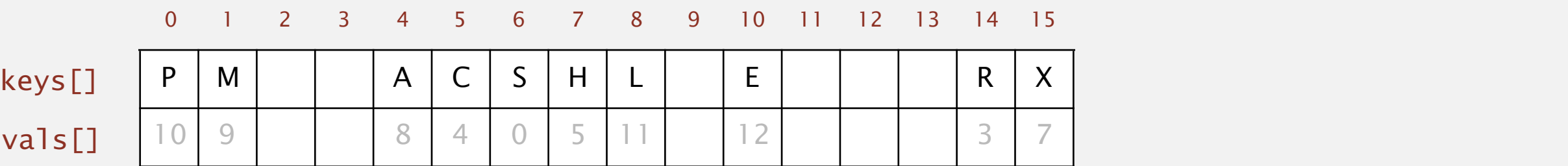

Many improved versions have been studied.

#### Two-probe hashing. [ separate-chaining variant ]

- Hash to two positions, insert key in shorter of the two chains.
- Reduces expected length of the longest chain to  $\sim \lg \ln n$ .

#### Double hashing. [ linear-probing variant ]

- Use linear probing, but skip a variable amount, not just +1 each time.
- ・Effectively eliminates clustering.
- ・Can allow table to become nearly full.
- ・More difficult to implement delete.

#### Cuckoo hashing. [ linear-probing variant ]

- Hash key to two positions; insert key into either position; if occupied, reinsert displaced key into its alternative position (and recur).
- ・Constant worst-case time for search.

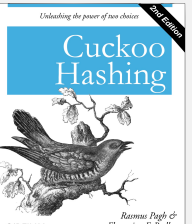

#### Hash tables.

- ・Simpler to code.
- ・No effective alternative for unordered keys.
- ・Faster for simple keys (a few arithmetic ops versus log *n* compares).

#### Balanced search trees.

- ・Stronger performance guarantee.
- ・Support for ordered ST operations.
- Easier to implement compareTo() than hashCode().

#### Java system includes both.

- Balanced search trees: java.util.TreeMap, java.util.TreeSet. < ed-black BST
	- ・Hash tables: java.util.HashMap, java.util.IdentityHashMap.

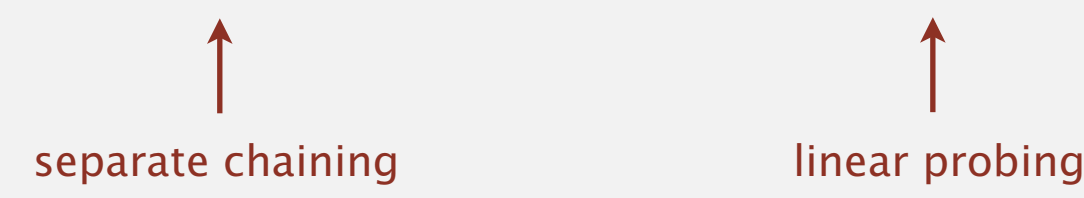